# Package 'DelayedArray'

March 30, 2021

- <span id="page-0-0"></span>Title A unified framework for working transparently with on-disk and in-memory array-like datasets
- **Description** Wrapping an array-like object (typically an on-disk object) in a DelayedArray object allows one to perform common array operations on it without loading the object in memory. In order to reduce memory usage and optimize performance, operations on the object are either delayed or executed using a block processing mechanism. Note that this also works on in-memory array-like objects like DataFrame objects (typically with Rle columns), Matrix objects, ordinary arrays and, data frames.

biocViews Infrastructure, DataRepresentation, Annotation, GenomeAnnotation

URL <https://bioconductor.org/packages/DelayedArray>

BugReports <https://github.com/Bioconductor/DelayedArray/issues>

Version 0.16.3

License Artistic-2.0

Encoding UTF-8

Author Hervé Pagès <hpages.on.github@gmail.com>, with contributions from Peter Hickey <peter.hickey@gmail.com> and Aaron Lun <infinite.monkeys.with.keyboards@gmail.com>

Maintainer Hervé Pagès <hpages.on.github@gmail.com>

**Depends** R  $(>= 3.4)$ , methods, stats4, Matrix, BiocGenerics  $(>= 0.31.5)$ , MatrixGenerics ( $>= 1.1.3$ ), S4Vectors ( $>= 0.27.2$ ), IRanges ( $>=$ 2.17.3)

Imports stats

LinkingTo S4Vectors

Suggests BiocParallel, HDF5Array (>= 1.17.12), genefilter, SummarizedExperiment, airway, pryr, DelayedMatrixStats, knitr, BiocStyle, RUnit

# VignetteBuilder knitr

Collate utils.R sparseMatrix-utils.R compress\_atomic\_vector.R Nindex-utils.R array\_selection.R aperm2.R bind-arrays.R Array-class.R extract\_array.R ArrayGrid-class.R show-utils.R SparseArraySeed-class.R SparseArraySeed-utils.R read\_block.R mapToGrid.R makeCappedVolumeBox.R AutoBlock-global-settings.R

# <span id="page-1-0"></span>2 array selection

AutoGrid.R blockApply.R DelayedOp-class.R showtree.R simplify.R DelayedArray-class.R DelayedArray-subsetting.R chunkGrid.R write\_block.R realize.R DelayedArray-utils.R DelayedMatrix-utils.R DelayedArray-stats.R DelayedMatrix-stats.R RleArraySeed-class.R RleArray-class.R zzz.R

git\_url https://git.bioconductor.org/packages/DelayedArray

git\_branch RELEASE\_3\_12

git\_last\_commit 42c3398

git\_last\_commit\_date 2021-03-23

Date/Publication 2021-03-29

# R topics documented:

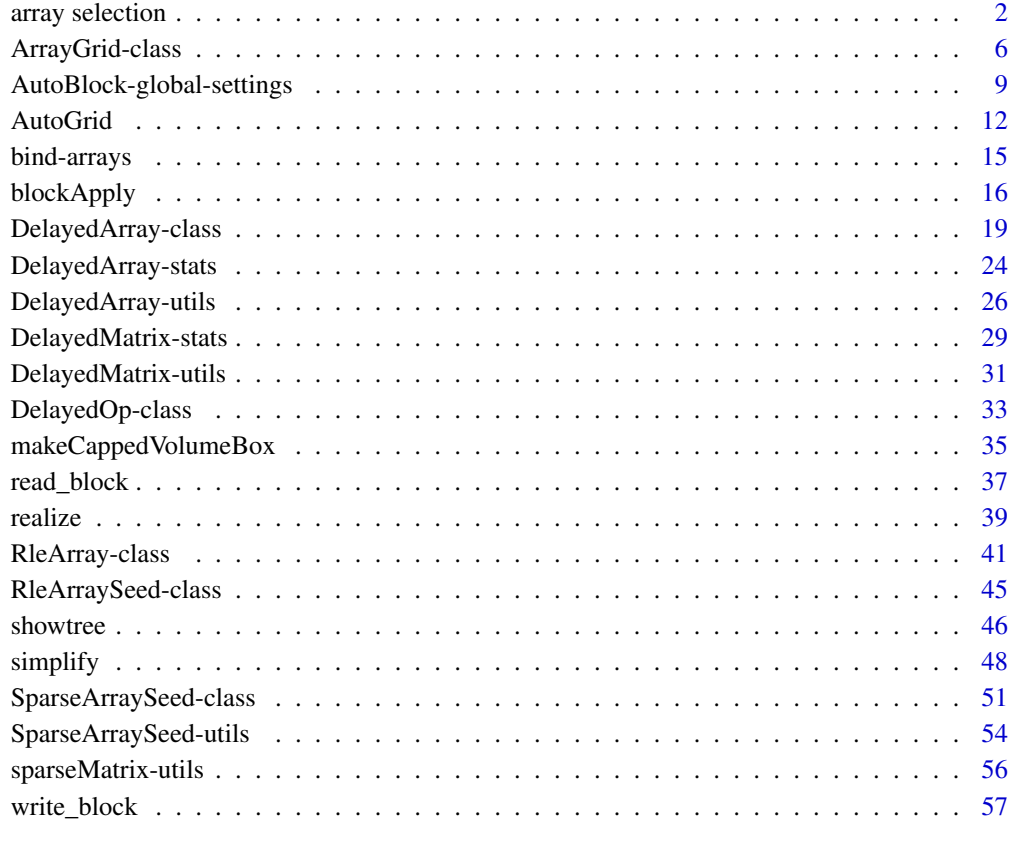

#### **Index** [67](#page-66-0)

array selection *Manipulation of array selections*

#### array selection 3

# Description

NOTE: The tools documented in this man page are primarily intended for developers or advanced users curious about the internals of the **DelayedArray** package. End users typically don't need them for their regular use of [DelayedArray](#page-18-1) objects.

An *array selection* is just an index into an array-like object that contains the information of which array elements are selected. This index can take various forms but 3 special forms are particularly useful and extensively used thoughout the DelayedArray framework: *linear index* (also referred to as *L-index* or *Lindex*), *matrix index* (also referred to as *M-index* or *Mindex*), *N-dimensional index* (also referred to as *N-index* or *Nindex*). See Details section below for more information.

Two utility functions are provided at the moment to convert back and forth between *L-indices* and *M-indices*. More will be added in the future to convert between other types of array indices.

# Usage

## Convert back and forth between L-indices and M-indices: Lindex2Mindex(Lindex, dim, use.names=FALSE) Mindex2Lindex(Mindex, dim, use.names=FALSE, as.integer=FALSE)

## Arguments

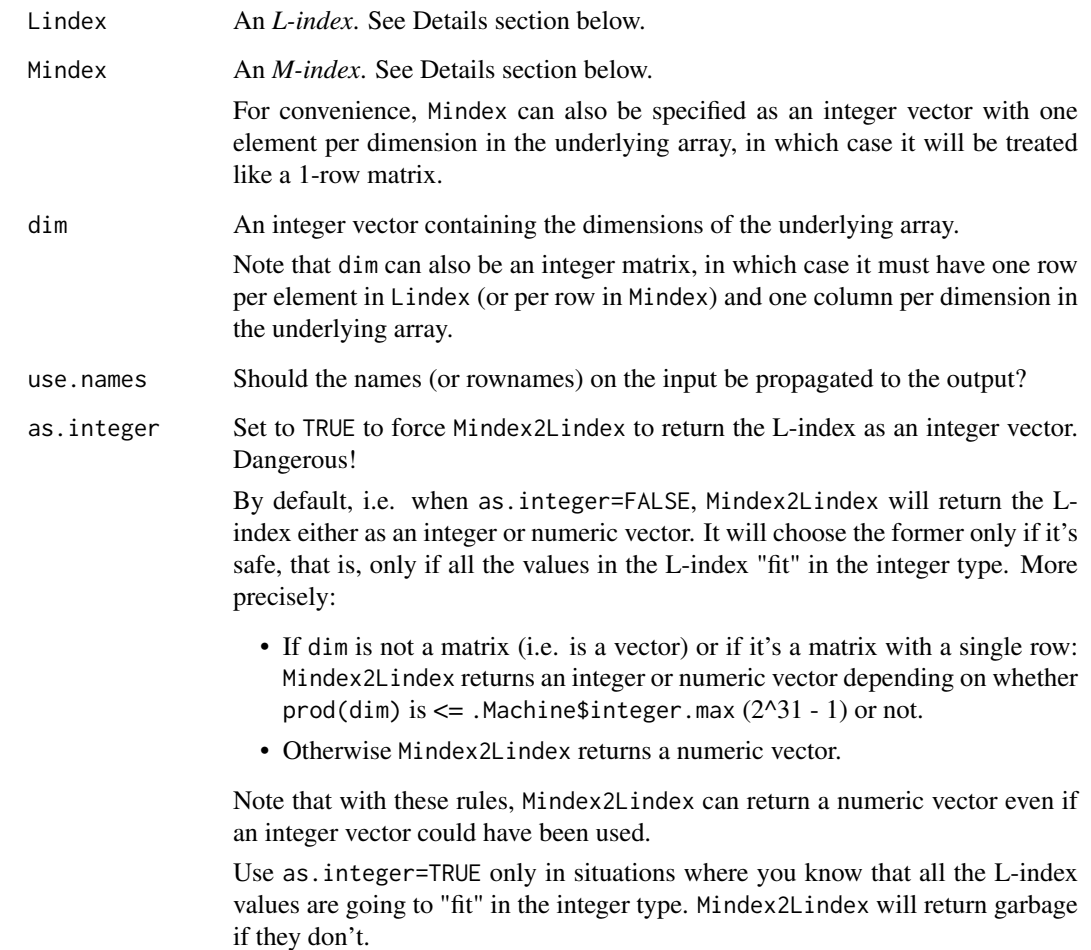

# Details

The 3 special forms of array indices extensively used thoughout the DelayedArray framework:

1. *Linear index* (or *L-index* or *Lindex*): A numeric vector with no NAs where each value is >= 1 and <= the length of the array-like object. When using an L-index to subset an array-like object, the returned value is a vector-like object (i.e. no dimensions) of the same length as the L-index.

Example:

a <- array(101:124, 4:2) Lindex  $\leq -c(7, 2, 24, 2)$ a[Lindex]

2. *Matrix index* (or *M-index* or *Mindex*): An integer matrix with one column per dimension in the array-like object and one row per array element in the selection. No NAs. The values in each column must be  $>= 1$  and  $\le$  the extent of the array-like object along the corresponding dimension. When using an M-index to subset an array-like object, the returned value is a vector-like object (i.e. no dimensions) of length the number of rows in the M-index. Example:

```
a <- array(101:124, 4:2)
Mindex \leq rbind(c(3, 2, 1),
                c(2, 1, 1),c(4, 3, 2),
                c(2, 1, 1)a[Mindex]
```
Note that this is the type of index returned by base: : arrayInd.

3. *N-dimensional* (or *N-index* or *Nindex*): A list with one list element per dimension in the arraylike object. Each list element must be a subscript describing the selection along the corresponding dimension of the array-like object. IMPORTANT: A NULL subscript is interpreted as a *missing* subscript ("missing" like in  $a[$ , 1:2]), that is, as a subscript that runs along the full extend of the corresponding dimension of the array-like object. This means that before an N-index can be used in a call to  $[$ ,  $[$ <-,  $[$  $]$  or  $[$  $[$ <-, the NULL list elements in it must be replaced with objects of class "name". When using an N-index to subset an array-like object, the returned value is another array-like object of dimensions the lengths of the selections along each dimensions.

```
a <- array(101:124, 4:2)
## Normalized N-index:
Nindex \le list(c(1, 4, 1), NULL, 1)
## Same as a[c(1, 4, 1), , 1, drop=FALSE]:
DelayedArray:::subset_by_Nindex(a, Nindex)
Nindex <- list(integer(0), NULL, 1)
## Same as a[integer(0), , 1, drop=FALSE]:
DelayedArray:::subset_by_Nindex(a, Nindex)
## Non-normalized N-index:
```

```
Nindex \leq list(-3, NULL, 1)
Nindex <- DelayedArray:::normalizeNindex(Nindex, a)
## Same as a[-3, , 1, drop=FALSE]:
DelayedArray:::subset_by_Nindex(a, Nindex)
Nindex <- list(IRanges(2, 4), NULL, 1)
Nindex <- DelayedArray:::normalizeNindex(Nindex, a)
## Same as a[2:4, , 1, drop=FALSE]:
DelayedArray:::subset_by_Nindex(a, Nindex)
dimnames(a)[[1]] <- LETTERS[1:4]
Nindex \le list(c("D", "B"), NULL, 1)
Nindex <- DelayedArray:::normalizeNindex(Nindex, a)
## Same as a[c("D", "B"), , 1, drop=FALSE]:
DelayedArray:::subset_by_Nindex(a, Nindex)
```
# Value

Lindex2Mindex returns an M-index.

Mindex2Lindex returns an L-index.

## See Also

[arrayInd](#page-0-0) in the base package.

```
dim <-4:2Mindex2Lindex(c(4, 3, 1), dim)
Mindex2Lindex(c(4, 3, 2), dim)
Mindex \le rbind(c(1, 1, 1),
                c(2, 1, 1),c(3, 1, 1),
                c(4, 1, 1),
                c(1, 2, 1),
                c(1, 1, 2),
                c(4, 3, 2))
Mindex2Lindex(Mindex, dim)
## With a matrix of dimensions:
dims <- rbind(c(4L, 3L),
              c(5L, 3L),
              c(6L, 3L))
Mindex \leq rbind(c(1, 2),
                c(1, 2),
                c(1, 2)Mindex2Lindex(Mindex, dims)
```

```
## Sanity checks:
dim <- c(33:30, 45L, 30L)
stopifnot(Mindex2Lindex(rep(1, 6), dim) == 1)
stopifnot(Mindex2Lindex(dim, dim) == prod(dim))
stopifnot(identical(Mindex2Lindex(arrayInd(1:120, 6:4), 6:4), 1:120))
stopifnot(identical(Mindex2Lindex(arrayInd(840:1, 4:7), 4:7), 840:1))
```
ArrayGrid-class *ArrayGrid and ArrayViewport objects*

#### <span id="page-5-1"></span>Description

A *grid* is a partitioning of an array-like object into blocks (or viewports).

In the DelayedArray package, grids and viewports are formally represented by ArrayGrid and ArrayViewport objects, respectively.

There are two variants of ArrayGrid objects:

- RegularArrayGrid objects: for grids where all the blocks have the same geometry (except maybe for the edge blocks).
- ArbitraryArrayGrid objects: for grids where blocks don't necessarily have the same geometry.

ArrayGrid and ArrayViewport objects are used extensively in the context of block processing of array-like objects.

#### Usage

```
## Constructor functions:
RegularArrayGrid(refdim, spacings=refdim)
ArbitraryArrayGrid(tickmarks)
```
downsample(x, ratio=1L)

# Arguments

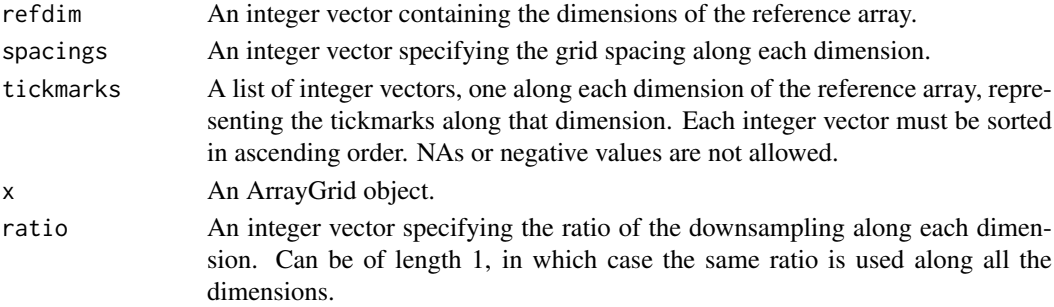

#### Details

RegularArrayGrid and ArbitraryArrayGrid are concrete subclasses of ArrayGrid, which itself is a virtual class.

Note that an ArrayGrid or ArrayViewport object doesn't store any array data, only the geometry of the grid or viewport. This makes these objects extremely light-weight, even for grids made of millions of blocks.

#### ArrayGrid-class 7

#### Value

For RegularArrayGrid(), a RegularArrayGrid instance.

For ArbitraryArrayGrid(), an ArbitraryArrayGrid instance.

For downsample(), an ArrayGrid object on the same reference array than x.

#### See Also

- read block.
- [blockApply](#page-15-1) and family for convenient block processing of an array-like object.
- [mapToGrid](#page-0-0) for mapping reference array positions to grid positions and vice-versa.
- [chunkGrid](#page-0-0).
- [DelayedArray](#page-18-1) objects.
- [array](#page-0-0) objects in base R.

```
## ---------------------------------------------------------------------
## A. ArrayGrid OBJECTS
## ---------------------------------------------------------------------
## Create a regularly-spaced grid on top of a 3700 x 100 x 33 array:
grid1 <- RegularArrayGrid(c(3700, 100, 33), c(250, 100, 10))
## Dimensions of the reference array:
refdim(grid1)
## Number of grid elements along each dimension of the reference array:
dim(grid1)
## Total number of grid elements:
length(grid1)
## First element in the grid:
grid1[[1L]] # same as grid1[[1L, 1L, 1L]]
## Last element in the grid:
grid1[[length(grid1)]] # same as grid1[[15L, 1L, 4L]]
## Dimensions of the grid elements:
dims(grid1) # one row per grid element
## Lengths of the grid elements:
lengths(grid1) # same as rowProds(dims(grid1))
stopifnot(sum(lengths(grid1)) == prod(refdim(grid1)))
maxlength(grid1) # does not need to compute lengths(grid1)) first
                       # so is more efficient than max(lengths(grid1))
stopifnot(maxlength(grid1) == max(lengths(grid1)))
## Create an arbitrary-spaced grid on top of a 15 x 9 matrix:
grid2 <- ArbitraryArrayGrid(list(c(2L, 7:10, 13L, 15L), c(5:6, 6L, 9L)))
refdim(grid2)
```

```
dim(grid2)
length(grid2)
grid2[[1L]] # same as grid2[[1L, 1L]]
grid2[[length(grid2)]] # same as grid2[[15L, 9L]]
dims(grid2)
lengths(grid2)
array(lengths(grid2), dim(grid2)) # display the grid element lengths in
                                  # an array of same shape as grid2
stopifnot(sum(lengths(grid2)) == prod(refdim(grid2)))
maxlength(grid2) # does not need to compute lengths(grid2)) first
                       # so is more efficient than max(lengths(grid2))
stopifnot(maxlength(grid2) == max(lengths(grid2)))
## Max (i.e. highest) resolution grid:
Hgrid <- RegularArrayGrid(6:4, c(1, 1, 1))
Hgrid
dim(Hgrid) # same as refdim(Hgrid)
stopifnot(identical(dim(Hgrid), refdim(Hgrid)))
stopifnot(all(lengths(Hgrid) == 1))
## Min (i.e. lowest) resolution grid:
Lgrid <- RegularArrayGrid(6:4, 6:4)
Lgrid
stopifnot(all(dim(Lgrid) == 1))
stopifnot(identical(dim(Lgrid[[1L]]), refdim(Lgrid)))
stopifnot(identical(dims(Lgrid), matrix(refdim(Lgrid), nrow=1)))
## ---------------------------------------------------------------------
## B. ArrayViewport OBJECTS
## ---------------------------------------------------------------------
## Grid elements are ArrayViewport objects:
grid1[[1L]]
class(grid1[[1L]])
grid1[[2L]]
grid1[[2L, 1L, 1L]]
grid1[[15L, 1L, 4L]]
## Construction of a standalong ArrayViewport object:
m0 <- matrix(1:30, ncol=5)
block_dim \leq c(4, 3)
viewport1 <- ArrayViewport(dim(m0), IRanges(c(3, 2), width=block_dim))
viewport1
dim(viewport1) # 'block_dim'
length(viewport1) # number of array elements in the viewport
ranges(viewport1)
## ---------------------------------------------------------------------
## C. GRIDS CAN BE TRANSPOSED
## ---------------------------------------------------------------------
```
tgrid2 <- t(grid2) dim(tgrid2)

```
refdim(tgrid2)
```

```
## Use aperm() if the grid has more than 2 dimensions:
tgrid1 <- aperm(grid1)
dim(tgrid1)
refdim(tgrid1)
aperm(grid1, c(3, 1, 2))
aperm(grid1, c(1, 3, 2))
aperm(grid1, c(3, 1)) # some dimensions can be dropped
aperm(grid1, c(3, 2, 3)) # and some can be repeated
## ---------------------------------------------------------------------
## D. DOWNSAMPLING AN ArrayGrid OBJECT
## ---------------------------------------------------------------------
## The elements (ArrayViewport) of an ArrayGrid object can be replaced
## with bigger elements obtained by merging adjacent elements. How many
## adjacent elements to merge along each dimension is specified via the
## 'ratio' vector (one integer per dimension). We call this operation
## "downsampling. It can be seen as reducing the "resolution" of a grid
## by the specified ratio (if we think of the grid elements as pixels).
downsample(grid2, 2)
downsample(grid2, 3)
downsample(grid2, 4)
## Downsampling preserves the dimensions of the reference array:
stopifnot(identical(refdim(downsample(grid2, 2)), refdim(grid2)))
stopifnot(identical(refdim(downsample(grid2, 3)), refdim(grid2)))
stopifnot(identical(refdim(downsample(grid2, 4)), refdim(grid2)))
## A big enough ratio will eventually produce the coarsest possible grid
## i.e. a grid with a single grid element covering the entire reference
## array:
grid3 <- downsample(grid2, 7)
length(grid3)
grid3[[11]]
stopifnot(identical(dim(grid3[[1L]]), refdim(grid3)))
## Downsampling by a ratio of 1 is a no-op:
stopifnot(identical(downsample(grid2, 1), grid2))
## Using one ratio per dimension:
downsample(grid2, c(2, 1))
## Downsample a max resolution grid:
refdim <- c(45, 16, 20)
grid4 <- RegularArrayGrid(refdim, c(1, 1, 1))
ratio <-c(6, 1, 3)stopifnot(identical(
    downsample(grid4, ratio),
    RegularArrayGrid(refdim, ratio)
))
```
AutoBlock-global-settings

*Control the geometry of automatic blocks*

# <span id="page-9-0"></span>Description

A family of utilities to control the automatic block size (or length) and shape.

#### Usage

```
getAutoBlockSize()
setAutoBlockSize(size=1e8)
```

```
getAutoBlockLength(type)
```

```
getAutoBlockShape()
setAutoBlockShape(shape=c("hypercube",
                           "scale",
                           "first-dim-grows-first",
                           "last-dim-grows-first"))
```
# Arguments

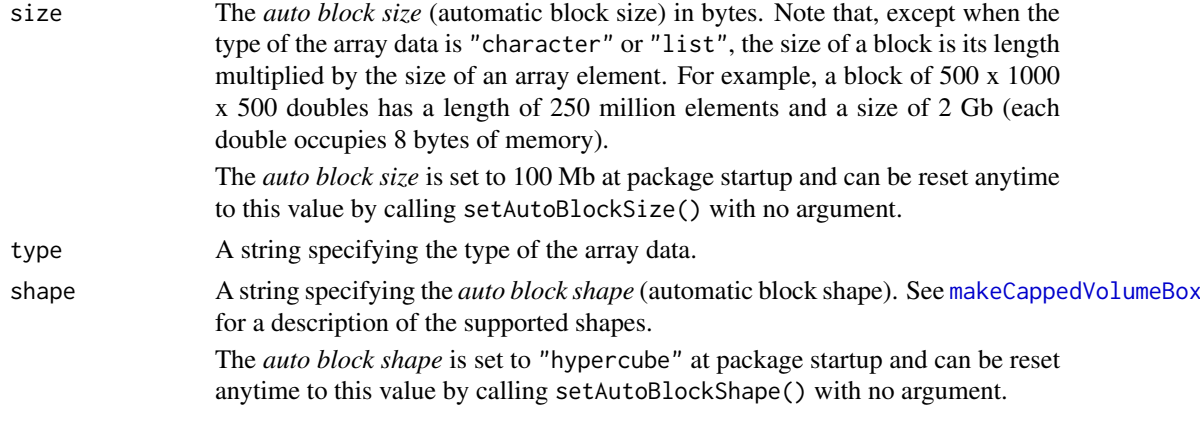

# Details

*block size* != *block length*

*block length* = number of array elements in a block (i.e. prod(dim(block))).

*block size* = *block length* \* size of the individual elements in memory.

For example, for an integer array, *block size* (in bytes) is going to be 4 x *block length*. For a numeric array x (i.e. type(x) == "double"), it's going to be 8 x *block length*.

In its current form, block processing in the **DelayedArray** package must decide the geometry of the blocks before starting the walk on the blocks. It does this based on several criteria. Two of them are:

- The *auto block size*: maximum size (in bytes) of a block once loaded in memory.
- The type() of the array (e.g. integer, double, complex, etc...)

The *auto block size* setting and type(x) control the maximum length of the blocks. Other criteria control their shape. So for example if you set the *auto block size* to 8GB, this will cap the length of the blocks to 2e9 if your DelayedArray object x is of type integer, and to 1e9 if it's of type double.

Note that this simple relationship between *block size* and *block length* assumes that blocks are loaded in memory as ordinary (a.k.a. dense) matrices or arrays. With sparse blocks, all bets are off.

But the max block length is always taken to be the *auto block size* divided by get\_type\_size(type()) whether the blocks are going to be loaded as dense or sparse arrays. If they are going to be loaded as sparse arrays, their memory footprint is very likely to be smaller than if they were loaded as dense arrays so this is safe (although probably not optimal).

It's important to keep in mind that the *auto block size* setting is a simple way for the user to put a cap on the memory footprint of the blocks. Nothing more. In particular it doesn't control the maximum amount of memory used by the block processing algorithm. Other variables can impact dramatically memory usage like parallelization (where more than one block is loaded in memory at any given time), what the algorithm is doing with the blocks (e.g. something like blockApply( $x$ , identity) will actually load the entire array data in memory), what delayed operations are on x, etc... It would be awesome to have a way to control the maximum amount of memory used by a block processing algorithm as a whole but we don't know how to do that.

#### Value

getAutoBlockSize: The current *auto block size* in bytes as a single numeric value.

setAutoBlockSize: The new *auto block size* in bytes as an invisible single numeric value.

getAutoBlockLength: The *auto block length* as a single integer value.

getAutoBlockShape: The current *auto block shape* as a single string.

setAutoBlockShape: The new *auto block shape* as an invisible single string.

# See Also

- [defaultAutoGrid](#page-11-1) and family to generate automatic grids to use for block processing of arraylike objects.
- [blockApply](#page-15-1) and family for convenient block processing of an array-like object.
- The [makeCappedVolumeBox](#page-34-1) utility to make *capped volume boxes*.

```
getAutoBlockSize()
```

```
getAutoBlockLength("double")
getAutoBlockLength("integer")
getAutoBlockLength("logical")
getAutoBlockLength("raw")
```

```
m <- matrix(runif(600), ncol=12)
setAutoBlockSize(140)
getAutoBlockLength(type(m))
defaultAutoGrid(m)
lengths(defaultAutoGrid(m))
dims(defaultAutoGrid(m))
```

```
getAutoBlockShape()
setAutoBlockShape("scale")
defaultAutoGrid(m)
lengths(defaultAutoGrid(m))
dims(defaultAutoGrid(m))
```

```
## Reset the auto block size and shape to factory settings:
setAutoBlockSize()
setAutoBlockShape()
```
# <span id="page-11-1"></span><span id="page-11-0"></span>Description

defaultAutoGrid() is the default *automatic grid maker*. It creates a grid that is suitable for block processing of the array-like object passed to it.

rowAutoGrid() and colAutoGrid() are additional *automatic grid makers*, specific to the 2-dimensional case. They can be used to define blocks of full rows or full columns.

# Usage

```
defaultAutoGrid(x, block.length=NULL, chunk.grid=NULL, block.shape=NULL)
```

```
rowAutoGrid(x, nrow=NULL, block.length=NULL)
colAutoGrid(x, ncol=NULL, block.length=NULL)
```

```
## Replace default automatic grid maker with user-defined one:
getAutoGridMaker()
setAutoGridMaker(GRIDMAKER="defaultAutoGrid")
```
#### Arguments

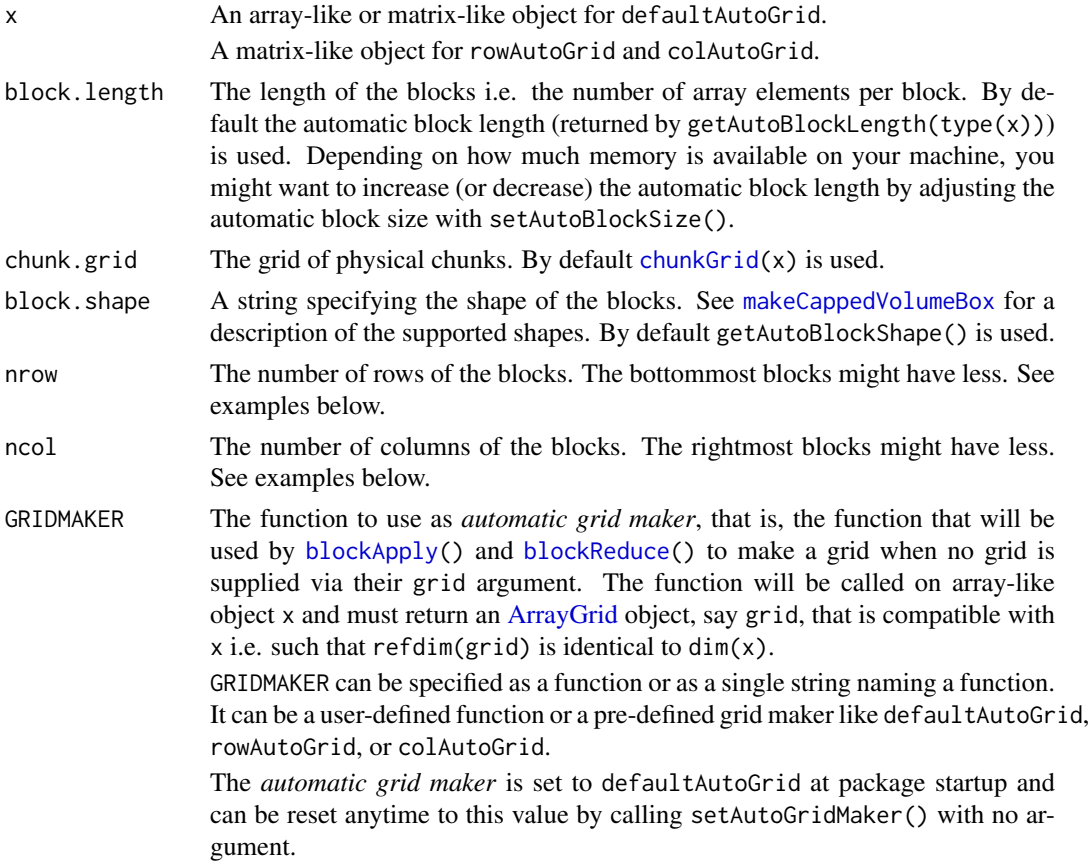

#### AutoGrid 13

#### Details

By default, primary block processing functions [blockApply\(](#page-15-1)) and [blockReduce\(](#page-15-2)) use the grid returned by defaultAutoGrid(x) to process array-like object x block by block. This can be changed with setAutoGridMaker().

#### Value

defaultAutoGrid: An [ArrayGrid](#page-5-1) object on reference array x. The grid elements define the blocks that will be used to process x by block. The grid is *optimal* in the sense that:

- 1. It's *compatible* with the grid of physical chunks a.k.a. *chunk grid*. This means that, when the chunk grid is known (i.e. when [chunkGrid\(](#page-0-0)x) is not NULL or chunk.grid is supplied), every block in the grid contains one or more *full* chunks. In other words, chunks never cross block boundaries.
- 2. Its *resolution* is such that the blocks have a length that is as close as possibe to (but does not exceed) block.length. An exception is made when some chunks already have a length that  $is \geq 5$  block. length, in which case the returned grid is the same as the chunk grid.

Note that the returned grid is regular (i.e. is a [RegularArrayGrid](#page-5-1) object) unless the chunk grid is not regular (i.e. is an [ArbitraryArrayGrid](#page-5-1) object).

rowAutoGrid: A [RegularArrayGrid](#page-5-1) object on reference array x where the grid elements define blocks made of full rows of x.

colAutoGrid: A [RegularArrayGrid](#page-5-1) object on reference array x where the grid elements define blocks made of full columns of x.

# See Also

- [setAutoBlockSize](#page-9-0) and [setAutoBlockShape](#page-9-0) to control the geometry of automatic blocks.
- [blockApply](#page-15-1) and family for convenient block processing of an array-like object.
- [ArrayGrid](#page-5-1) for the formal representation of grids and viewports.
- The [makeCappedVolumeBox](#page-34-1) utility to make *capped volume boxes*.
- [chunkGrid](#page-0-0).
- [read\\_block](#page-36-1) and [write\\_block](#page-56-1).

```
## ---------------------------------------------------------------------
## A VERSION OF sum() THAT USES BLOCK PROCESSING
## ---------------------------------------------------------------------
block_sum <- function(a, grid) {
  sums <- lapply(grid, function(viewport) sum(read_block(a, viewport)))
  sum(unlist(sums))
}
## On an ordinary matrix:
m <- matrix(runif(600), ncol=12)
m_grid <- defaultAutoGrid(m, block.length=120)
sum1 <- block_sum(m, m_grid)
sum1
## On a DelayedArray object:
```

```
library(HDF5Array)
M <- as(m, "HDF5Array")
sum2 <- block_sum(M, m_grid)
sum2
sum3 <- block_sum(M, colAutoGrid(M, block.length=120))
sum3
sum4 <- block_sum(M, rowAutoGrid(M, block.length=80))
sum4
## Sanity checks:
sum@ <- sum(m)stopifnot(identical(sum1, sum0))
stopifnot(identical(sum2, sum0))
stopifnot(identical(sum3, sum0))
stopifnot(identical(sum4, sum0))
## ---------------------------------------------------------------------
## defaultAutoGrid()
## ---------------------------------------------------------------------
grid <- defaultAutoGrid(m, block.length=120)
grid
as.list(grid) # turn the grid into a list of ArrayViewport objects
table(lengths(grid))
stopifnot(maxlength(grid) <= 120)
grid <- defaultAutoGrid(m, block.length=120,
                           block.shape="first-dim-grows-first")
grid
table(lengths(grid))
stopifnot(maxlength(grid) <= 120)
grid <- defaultAutoGrid(m, block.length=120,
                           block.shape="last-dim-grows-first")
grid
table(lengths(grid))
stopifnot(maxlength(grid) <= 120)
defaultAutoGrid(m, block.length=100)
defaultAutoGrid(m, block.length=75)
defaultAutoGrid(m, block.length=25)
defaultAutoGrid(m, block.length=20)
defaultAutoGrid(m, block.length=10)
## ---------------------------------------------------------------------
## rowAutoGrid() AND colAutoGrid()
## ---------------------------------------------------------------------
rowAutoGrid(m, nrow=10) # 5 blocks of 10 rows each
rowAutoGrid(m, nrow=15) # 3 blocks of 15 rows each plus 1 block of 5 rows
colAutoGrid(m, ncol=5) # 2 blocks of 5 cols each plus 1 block of 2 cols
## See '?write_block' for an advanced example of user-implemented
## block processing using colAutoGrid() and a realization sink.
## ---------------------------------------------------------------------
## REPLACE DEFAULT AUTOMATIC GRID MAKER WITH USER-DEFINED ONE
```
#### <span id="page-14-0"></span>bind-arrays and the state of the state of the state of the state of the state of the state of the state of the state of the state of the state of the state of the state of the state of the state of the state of the state o

```
## ---------------------------------------------------------------------
getAutoGridMaker()
setAutoGridMaker(function(x) colAutoGrid(x, ncol=5))
getAutoGridMaker()
blockApply(m, function(block) currentViewport())
## Reset automatic grid maker to factory settings:
setAutoGridMaker()
```
bind-arrays *Bind arrays along their rows or columns*

# <span id="page-14-1"></span>Description

Bind array-like objects with an arbitrary number of dimensions along their rows (arbind) or columns (acbind).

# Usage

```
arbind(...)
acbind(...)
```
# Arguments

... The array-like objects to bind.

# Value

An array-like object, typically of the same class as the input objects if they all have the same class.

# See Also

- [DelayedArray](#page-18-1) in this package for arbind/acbind'ing DelayedArray objects.
- [rbind](#page-25-1) and [cbind](#page-25-1) in the base package for the corresponding operations on matrix-like objects.
- The abind package from CRAN.

```
a1 <- array(1:60, c(3, 5, 4),dimnames=list(NULL, paste0("M1y", 1:5), NULL))
a2 \leq -array(101:240, c(7, 5, 4),dimnames=list(paste0("M2x", 1:7), paste0("M2y", 1:5), NULL))
a3 <- array(10001:10100, c(5, 5, 4),
            dimnames=list(paste0("M3x", 1:5), NULL, paste0("M3z", 1:4)))
arbind(a1, a2, a3)
```
<span id="page-15-1"></span><span id="page-15-0"></span>

## <span id="page-15-2"></span>Description

A family of convenience functions to walk on the blocks of an array-like object and process them.

# Usage

```
## Main looping functions:
blockApply(x, FUN, ..., grid=NULL, as.sparse=FALSE,
           BPPARAM=getAutoBPPARAM(), verbose=NA)
blockReduce(FUN, x, init, ..., BREAKIF=NULL, grid=NULL, as.sparse=FALSE,
            verbose=NA)
## Lower-level looping functions:
viewportApply(grid, FUN, ..., BPPARAM=getAutoBPPARAM(), verbose=NA)
viewportReduce(FUN, grid, init, ..., BREAKIF=NULL, verbose=NA)
## Retrieve grid context for the current block/viewport:
effectiveGrid(envir=parent.frame(2))
currentBlockId(envir=parent.frame(2))
currentViewport(envir=parent.frame(2))
## Get/set automatic parallel back-end:
getAutoBPPARAM()
setAutoBPPARAM(BPPARAM=NULL)
```

```
## For testing/debugging callback functions:
set_grid_context(effective_grid, current_block_id, envir=parent.frame(1))
```
# Arguments

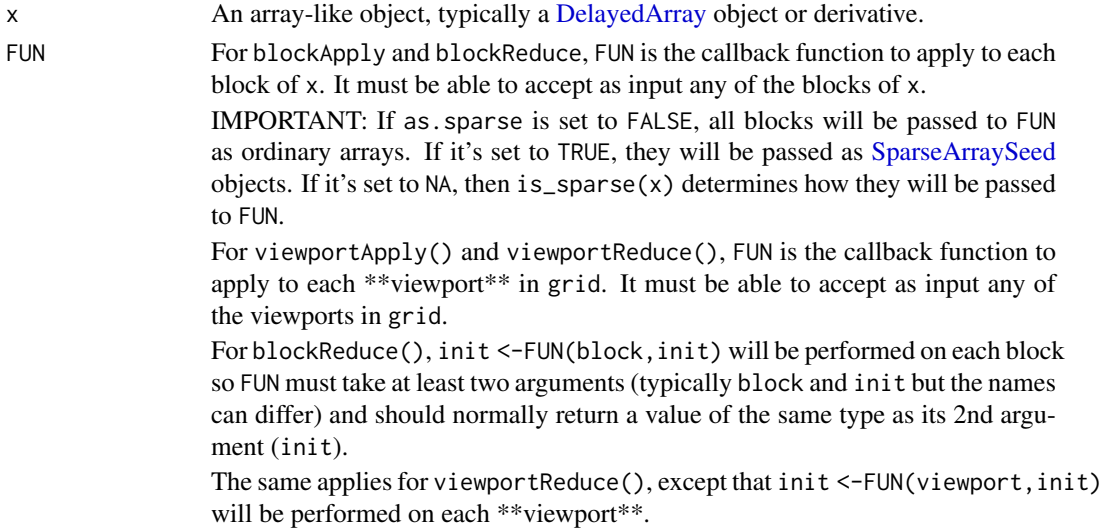

# blockApply 17

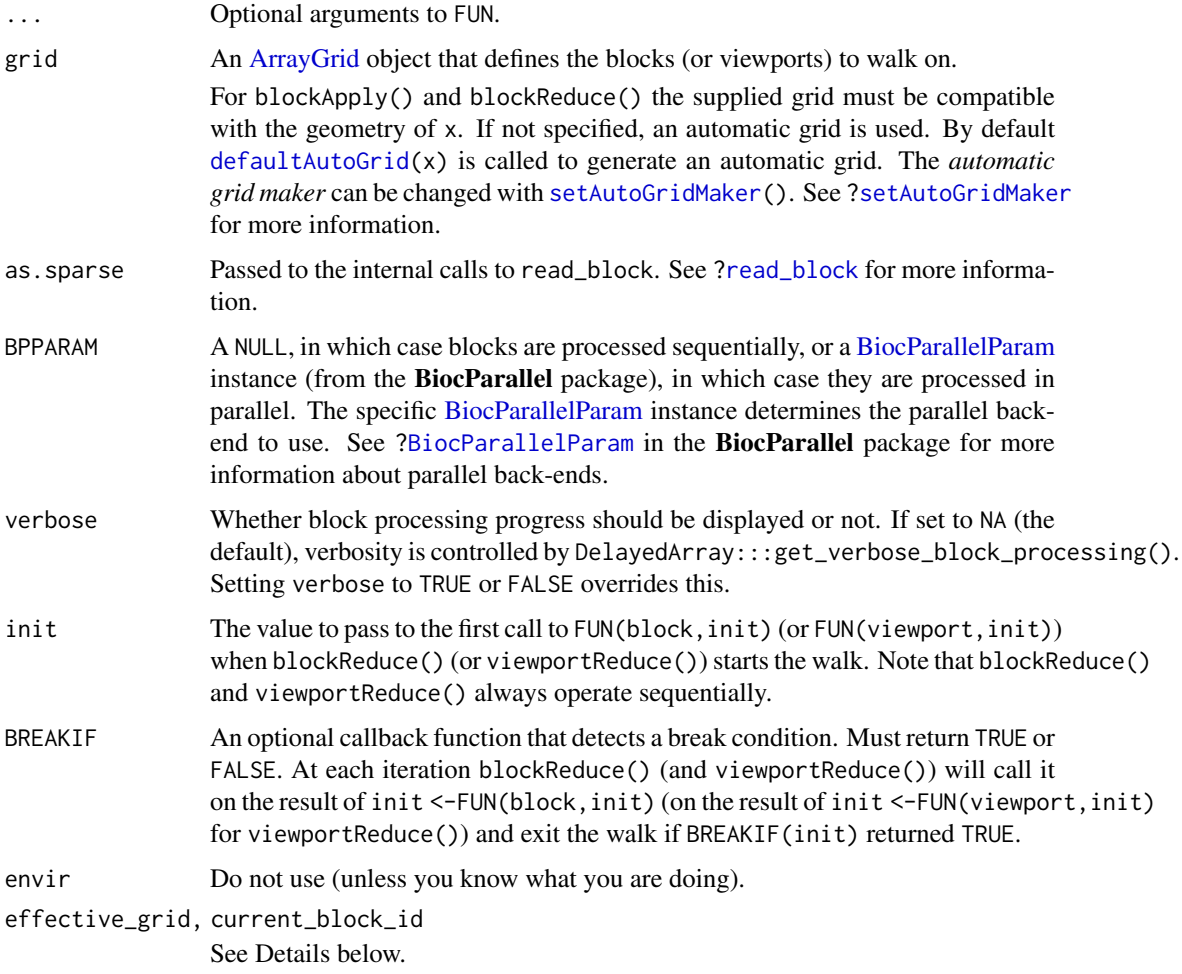

# Details

effectiveGrid(), currentBlockId(), and currentViewport() return the "grid context" for the block/viewport being currently processed. By "grid context" we mean:

- The *effective grid*, that is, the user-supplied grid or defaultAutoGrid(x) if the user didn't supply any grid.
- The *current block id* (a.k.a. block rank).
- The *current viewport*, that is, the [ArrayViewport](#page-5-1) object describing the position of the current block w.r.t. the effective grid.

Note that effectiveGrid(), currentBlockId(), and currentViewport() can only be called (with no arguments) from \*\*within\*\* the callback functions FUN and/or BREAKIF passed to blockApply() and family.

If you need to be able to test/debug your callback function as a standalone function, set an arbitrary *effective grid* and *current block id* by calling

set\_grid\_context(effective\_grid, current\_block\_id)

\*\*right before\*\* calling the callback function.

For blockApply() and viewportApply(), a list with one list element per block/viewport visited.

For blockReduce() and viewportReduce(), the result of the last call to FUN.

For effectiveGrid(), the grid [\(ArrayGrid](#page-5-1) object) being effectively used.

For currentBlockId(), the id (a.k.a. rank) of the current block.

For currentViewport(), the viewport [\(ArrayViewport](#page-5-1) object) of the current block.

# See Also

- [defaultAutoGrid](#page-11-1) and family to generate automatic grids to use for block processing of arraylike objects.
- [ArrayGrid](#page-5-1) for the formal representation of grids and viewports.
- [read\\_block](#page-36-1) and [write\\_block](#page-56-1).
- [MulticoreParam](#page-0-0), [SnowParam](#page-0-0), and [bpparam](#page-0-0), from the BiocParallel package.
- [DelayedArray](#page-18-1) objects.

```
m \le - matrix(1:60, nrow=10)
m_grid <- defaultAutoGrid(m, block.length=16, block.shape="hypercube")
## ---------------------------------------------------------------------
## blockApply()
## ---------------------------------------------------------------------
blockApply(m, identity, grid=m_grid)
blockApply(m, sum, grid=m_grid)
blockApply(m, function(block) {block + currentBlockId()*1e3}, grid=m_grid)
blockApply(m, function(block) currentViewport(), grid=m_grid)
blockApply(m, dim, grid=m_grid)
## The grid does not need to be regularly spaced:
a <- array(runif(8000), dim=c(25, 40, 8))
a_tickmarks <- list(c(7L, 15L, 25L), c(14L, 22L, 40L), c(2L, 8L))
a_grid <- ArbitraryArrayGrid(a_tickmarks)
a_grid
blockApply(a, function(block) sum(log(block + 0.5)), grid=a_grid)
## See block processing in action:
blockApply(m, function(block) sum(log(block + 0.5)), grid=m_grid,
           verbose=TRUE)
## Use parallel evaluation:
library(BiocParallel)
if (.Platform$OS.type != "windows") {
    BPPARAM <- MulticoreParam(workers=4)
} else {
    ## MulticoreParam() is not supported on Windows so we use
    ## SnowParam() on this platform.
    BPPARAM <- SnowParam(4)
}
blockApply(m, function(block) sum(log(block + 0.5)), grid=m_grid,
           BPPARAM=BPPARAM, verbose=TRUE)
```
# <span id="page-18-0"></span>DelayedArray-class 19

## Note that blocks can be visited in any order!

```
## ---------------------------------------------------------------------
## blockReduce()
## ---------------------------------------------------------------------
FUN <- function(block, init) anyNA(block) || init
blockReduce(FUN, m, init=FALSE, grid=m_grid, verbose=TRUE)
m[10, 1] <- NA
blockReduce(FUN, m, init=FALSE, grid=m_grid, verbose=TRUE)
## With early bailout:
blockReduce(FUN, m, init=FALSE, BREAKIF=identity, grid=m_grid,
            verbose=TRUE)
## Note that this is how the anyNA() method for DelayedArray objects is
## implemented.
## ---------------------------------------------------------------------
## viewportReduce()
## ---------------------------------------------------------------------
## The man page for write_block() contains several examples of how to
## use viewportReduce() to write array blocks to a "realization sink".
## See '?write_block'
```
DelayedArray-class *DelayedArray objects*

# <span id="page-18-1"></span>Description

Wrapping an array-like object (typically an on-disk object) in a DelayedArray object allows one to perform common array operations on it without loading the object in memory. In order to reduce memory usage and optimize performance, operations on the object are either *delayed* or executed using a block processing mechanism.

#### Usage

DelayedArray(seed) # constructor function type(x)

#### Arguments

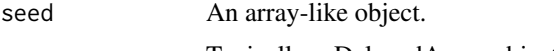

x Typically a DelayedArray object. More generally type() is expected to work on any array-like object (that is, any object for which  $dim(x)$  is not NULL), or any ordinary vector (i.e. atomic or non-atomic).

# In-memory versus on-disk realization

To *realize* a DelayedArray object (i.e. to trigger execution of the delayed operations carried by the object and return the result as an ordinary array), call as.array on it. However this realizes the full object at once *in memory* which could require too much memory if the object is big. A big DelayedArray object is preferrably realized *on disk* e.g. by calling [writeHDF5Array](#page-0-0) on it (this function is defined in the HDF5Array package) or coercing it to an [HDF5Array](#page-0-0) object with  $as(x, "HDF5Array")$ . Other on-disk backends can be supported. This uses a block processing strategy so that the full object is not realized at once in memory. Instead the object is processed block by block i.e. the blocks are realized in memory and written to disk one at a time. See [?writeHDF5Array](#page-0-0) in the **HDF5Array** package for more information about this.

#### Accessors

DelayedArray objects support the same set of getters as ordinary arrays i.e. dim(), length(), and dimnames(). In addition, they support type(), [nseed\(](#page-45-1)), [seed\(](#page-45-1)), and [path\(](#page-45-1)).

type() is the DelayedArray equivalent of typeof() (or storage.mode()) for ordinary arrays and vectors. Note that, for convenience and consistency, type() also supports ordinary arrays and vectors. It should also support any array-like object, that is, any object  $x$  for which dim(x) is not NULL.

dimnames(), [seed\(](#page-45-1)), and [path\(](#page-45-1)) also work as setters.

# Subsetting

A DelayedArray object can be subsetted with [ like an ordinary array, but with the following differences:

- *N-dimensional single bracket subsetting* (i.e. subsetting of the form  $x[i_1, i_2, \ldots, i_n]$ with one (possibly missing) subscript per dimension) returns a DelayedArray object where the subsetting is actually *delayed*. So it's a very light operation. One notable exception is when drop=TRUE and the result has only one dimension, in which case it is *realized* as an ordinary vector (atomic or list). Note that NAs in the subscripts are not supported.
- *1D-style single bracket subsetting* (i.e. subsetting of the form x[i]) only works if the subscript i is a numeric or logical vector, or a logical array-like object with the same dimensions as x, or a numeric matrix with one column per dimension in x. When i is a numeric vector, all the indices in it must be  $\geq 1$  and  $\leq$  length(x). NAs in the subscripts are not supported. This is NOT a delayed operation (block processing is triggered) i.e. the result is *realized* as an ordinary vector (atomic or list). One exception is when x has only one dimension and drop is set to FALSE, in which case the subsetting is *delayed*.

Subsetting with  $\lceil \nceil$  is supported but only the 1D-style form of it at the moment, that is, subsetting of the form  $x[[i]]$  where i is a *single* numeric value  $>= 1$  and  $<=$  length(x). It is equivalent to x[i][[1]].

Subassignment to a DelayedArray object with [<- is also supported like with an ordinary array, but with the following restrictions:

- *N-dimensional subassignment* (i.e. subassignment of the form  $x[i_1, i_2, \ldots, i_n]$  <-value with one (possibly missing) subscript per dimension) only accepts a replacement value (a.k.a. right value) that is an array-like object (e.g. ordinary array, dgCMatrix object, DelayedArray object, etc...) or an ordinary vector (atomic or list) of length 1.
- *1D-style subassignment* (a.k.a. 1D-style subassignment, that is, subassignment of the form x[i] <-value) only works if the subscript i is a logical DelayedArray object of the same dimensions as x and if the replacement value is an ordinary vector (atomic or list) of length 1.
- *Filling with a vector*, that is, subassignment of the form  $x[$ ] <-v where v is an ordinary vector (atomic or list), is only supported if the length of the vector is a divisor of nrow(x).

These 3 forms of subassignment are implemented as *delayed* operations so are very light.

Single value replacement  $(x[[...]] \le$ -value) is not supported yet.

#### DelayedArray-class 21

#### See Also

- [showtree](#page-45-2) for [DelayedArray](#page-18-1) accessors nseed, seed, and path.
- [realize](#page-38-1) for realizing a DelayedArray object in memory or on disk.
- [blockApply](#page-15-1) and family for convenient block processing of an array-like object.
- [DelayedArray-utils](#page-25-2) for common operations on DelayedArray objects.
- [DelayedMatrix-utils](#page-30-1) for common operations on DelayedMatrix objects.
- [DelayedArray-stats](#page-23-1) for statistical functions on DelayedArray objects.
- [DelayedMatrix-stats](#page-28-1) for DelayedMatrix row/col summarization.
- [RleArray](#page-40-1) objects.
- [HDF5Array](#page-0-0) objects in the **HDF5Array** package.
- [DataFrame](#page-0-0) objects in the S4Vectors package.
- [array](#page-0-0) objects in base R.

```
## ---------------------------------------------------------------------
## A. WRAP AN ORDINARY ARRAY IN A DelayedArray OBJECT
## ---------------------------------------------------------------------
a <- array(runif(1500000), dim=c(10000, 30, 5))
A <- DelayedArray(a)
A
## The seed of a DelayedArray object is **always** treated as a
## "read-only" object so will never be modified by the operations
## we perform on A:
stopifnot(identical(a, seed(A)))
type(A)
## N-dimensional single bracket subsetting:
m \le -a[11:20, 5, -3] # an ordinary matrix
M <- A[11:20 , 5, -3] # a DelayedMatrix object
stopifnot(identical(m, as.array(M)))
## 1D-style single bracket subsetting:
A[11:20]A[A \leq 1e-5]stopifnot(identical(a[a <= 1e-5], A[A <= 1e-5]))
## Subassignment:
A[A \le 0.2] <- NA
a[a < 0.2] <- NA
stopifnot(identical(a, as.array(A)))
A[2:5, 1:2, ] <- array(1:40, c(4, 2, 5))a[2:5, 1:2, ] \leftarrow array(1:40, c(4, 2, 5))stopifnot(identical(a, as.array(A)))
## Other operations:
crazy <- function(x) (5 * x[ , , 1] * 3 + 1L) * log(x[, , , 2])b \leftarrow \text{crazy}(a)head(b)
B <- crazy(A) # very fast! (all operations are delayed)
```

```
B
cs <- colSums(b)
CS \leftarrow colSums(B)stopifnot(identical(cs, CS))
## ---------------------------------------------------------------------
## B. WRAP A DataFrame OBJECT IN A DelayedArray OBJECT
## ---------------------------------------------------------------------
## Generate random coverage and score along an imaginary chromosome:
cov <- Rle(sample(20, 5000, replace=TRUE), sample(6, 5000, replace=TRUE))
score <- Rle(sample(100, nrun(cov), replace=TRUE), runLength(cov))
DF <- DataFrame(cov, score)
A2 <- DelayedArray(DF)
A2seed(A2) # 'DF'
## Coercion of a DelayedMatrix object to DataFrame produces a DataFrame
## object with Rle columns:
as(A2, "DataFrame")
stopifnot(identical(DF, as(A2, "DataFrame")))
t(A2) # transposition is delayed so is very fast and memory-efficient
colSums(A2)
## ---------------------------------------------------------------------
## C. AN HDF5Array OBJECT IS A (PARTICULAR KIND OF) DelayedArray OBJECT
## ---------------------------------------------------------------------
library(HDF5Array)
A3 <- as(a, "HDF5Array") # write 'a' to an HDF5 file
A3
is(A3, "DelayedArray") # TRUE
seed(A3) # an HDF5ArraySeed object
B3 <- crazy(A3) # very fast! (all operations are delayed)
B3 # not an HDF5Array object anymore because
                          # now it carries delayed operations
CS3 \leq \text{colSums}(B3)stopifnot(identical(cs, CS3))
## ---------------------------------------------------------------------
## D. PERFORM THE DELAYED OPERATIONS
## ---------------------------------------------------------------------
as(B3, "HDF5Array") # "realize" 'B3' on disk
## If this is just an intermediate result, you can either keep going
## with B3 or replace it with its "realized" version:
B3 <- as(B3, "HDF5Array") # no more delayed operations on new 'B3'
seed(B3)
path(B3)
## For convenience, realize() can be used instead of explicit coercion.
## The current "automatic realization backend" controls where
## realization happens e.g. in memory if set to NULL or in an HDF5
## file if set to "HDF5Array":
D \leftarrow \text{cbind}(B3, \text{exp}(B3))
```

```
DelayedArray-class 23
```

```
D
setAutoRealizationBackend("HDF5Array")
D <- realize(D)
D
## See '?setAutoRealizationBackend' for more information about
## "realization backends".
## ---------------------------------------------------------------------
## E. MODIFY THE PATH OF A DelayedArray OBJECT
## ---------------------------------------------------------------------
## This can be useful if the file containing the array data is on a
## shared partition but the exact path to the partition depends on the
## machine from which the data is being accessed.
## For example:
## Not run:
library(HDF5Array)
A <- HDF5Array("/path/to/lab_data/my_precious_data.h5")
path(A)
## Operate on A...
## Now A carries delayed operations.
## Make sure path(A) still works:
path(A)
## Save A:
save(A, file="A.rda")
## A.rda should be small (it doesn't contain the array data).
## Send it to a co-worker that has access to my_precious_data.h5.
## Co-worker loads it:
load("A.rda")
path(A)
## A is broken because path(A) is incorrect for co-worker:
A # error!
## Co-worker fixes the path (in this case this is better done using the
## dirname() setter rather than the path() setter):
dirname(A) <- "E:/other/path/to/lab_data"
## A "works" again:
A
## End(Not run)
## ---------------------------------------------------------------------
## F. WRAP A SPARSE MATRIX IN A DelayedArray OBJECT
## ---------------------------------------------------------------------
## Not run:
M < -75000L
N < - 1800Lp <- sparseMatrix(sample(M, 9000000, replace=TRUE),
                  sample(N, 9000000, replace=TRUE),
                  x=runif(9000000), dims=c(M, N))
P <- DelayedArray(p)
```

```
P
p2 <- as(P, "sparseMatrix")
stopifnot(identical(p, p2))
## The following is based on the following post by Murat Tasan on the
## R-help mailing list:
## https://stat.ethz.ch/pipermail/r-help/2017-May/446702.html
## As pointed out by Murat, the straight-forward row normalization
## directly on sparse matrix 'p' would consume too much memory:
row_normalized_p <- p / rowSums(p^2) # consumes too much memory
## because the rowSums() result is being recycled (appropriately) into a
## *dense* matrix with dimensions equal to dim(p).
## Murat came up with the following solution that is very fast and
## memory-efficient:
row_normalized_p1 <- Diagonal(x=1/sqrt(Matrix::rowSums(p^2)))
## With a DelayedArray object, the straight-forward approach uses a
## block processing strategy behind the scene so it doesn't consume
## too much memory.
## First, let's see block processing in action:
DelayedArray:::set_verbose_block_processing(TRUE)
## and check the automatic block size:
getAutoBlockSize()
row_normalized_P <- P / sqrt(DelayedArray::rowSums(P^2))
## Increasing the block size increases the speed but also memory usage:
setAutoBlockSize(2e8)
row_normalized_P2 <- P / sqrt(DelayedArray::rowSums(P^2))
stopifnot(all.equal(row_normalized_P, row_normalized_P2))
## Back to sparse representation:
DelayedArray:::set_verbose_block_processing(FALSE)
row_normalized_p2 <- as(row_normalized_P, "sparseMatrix")
stopifnot(all.equal(row_normalized_p1, row_normalized_p2))
setAutoBlockSize() # reset automatic block size to factory settings
## End(Not run)
```
<span id="page-23-1"></span>DelayedArray-stats *Statistical functions on DelayedArray objects*

#### <span id="page-23-2"></span>**Description**

Statistical functions on [DelayedArray](#page-18-1) objects. All these functions are implemented as delayed operations.

# Usage

## --- The Normal Distribution ----- ##

<span id="page-23-0"></span>

```
## S4 method for signature 'DelayedArray'
dnorm(x, mean=0, sd=1, log=FALSE)
## S4 method for signature 'DelayedArray'
pnorm(q, mean=0, sd=1, lower.tail=TRUE, log.p=FALSE)
## S4 method for signature 'DelayedArray'
qnorm(p, mean=0, sd=1, lower.tail=TRUE, log.p=FALSE)
## --- The Binomial Distribution --- ##
## S4 method for signature 'DelayedArray'
dbinom(x, size, prob, log=FALSE)
## S4 method for signature 'DelayedArray'
pbinom(q, size, prob, lower.tail=TRUE, log.p=FALSE)
## S4 method for signature 'DelayedArray'
qbinom(p, size, prob, lower.tail=TRUE, log.p=FALSE)
## --- The Poisson Distribution ---- ##
## S4 method for signature 'DelayedArray'
dpois(x, lambda, log=FALSE)
## S4 method for signature 'DelayedArray'
ppois(q, lambda, lower.tail=TRUE, log.p=FALSE)
## S4 method for signature 'DelayedArray'
qpois(p, lambda, lower.tail=TRUE, log.p=FALSE)
## --- The Logistic Distribution --- ##
## S4 method for signature 'DelayedArray'
dlogis(x, location=0, scale=1, log=FALSE)
## S4 method for signature 'DelayedArray'
plogis(q, location=0, scale=1, lower.tail=TRUE, log.p=FALSE)
## S4 method for signature 'DelayedArray'
qlogis(p, location=0, scale=1, lower.tail=TRUE, log.p=FALSE)
```
# Arguments

x, q, p A [DelayedArray](#page-18-1) object. mean, sd, log, lower.tail, l[og.p, s](#page-23-2)ize, pro[b, lambd](#page-23-2)a, locat[ion, sc](#page-23-2)ale See ?stats::dnorm, ?stats::dbinom, ?stats::dpois, and ?stats:[:dlogis](#page-23-2), for a description of these arguments.

#### See Also

- [dnorm](#page-23-2), [dbinom](#page-23-2), [dpois](#page-23-2), and [dlogis](#page-23-2) in the stats package for the corresponding operations on ordinary arrays or matrices.
- [DelayedMatrix-stats](#page-28-1) for [DelayedMatrix](#page-18-1) row/col summarization.
- [DelayedArray](#page-18-1) objects.
- [HDF5Array](#page-0-0) objects in the HDF5Array package.
- [array](#page-0-0) objects in base R.

#### Examples

```
a <- array(4 * runif(1500000), dim=c(10000, 30, 5))
A <- DelayedArray(a)
A
A2 \le dnorm(A + 1)[, , -3] # very fast! (operations are delayed)
A2
a2 \le -as.array(A2) # "realize" 'A2' in memory (as an ordinary
                           # array)
DelayedArray(a2) == A2 # DelayedArray object of type "logical"
stopifnot(all(DelayedArray(a2) == A2))
library(HDF5Array)
A3 <- as(A2, "HDF5Array") # "realize" 'A2' on disk (as an HDF5Array
                           # object)
A3 == A2 # DelayedArray object of type "logical"
stopifnot(all(A3 == A2))## See '?DelayedArray' for general information about DelayedArray objects
## and their "realization".
```
<span id="page-25-2"></span>DelayedArray-utils *Common operations on DelayedArray objects*

# <span id="page-25-1"></span>Description

Common operations on [DelayedArray](#page-18-1) objects.

## Details

The operations currently supported on [DelayedArray](#page-18-1) objects are:

Delayed operations:

- rbind and cbind
- all the members of the [Ops](#page-0-0), [Math](#page-0-0), and [Math2](#page-0-0) groups
- sweep
- !
- is.na, is.finite, is.infinite, is.nan
- type<-
- lengths
- nchar, tolower, toupper, grepl, sub, gsub
- pmax2 and pmin2
- statistical functions like dnorm, dbinom, dpois, and dlogis (for the Normal, Binomial, Poisson, and Logistic distribution, respectively) and related functions (documented in [DelayedArray](#page-23-1)[stats\)](#page-23-1)

<span id="page-25-0"></span>

Block-processed operations:

- anyNA, which
- unique, table
- all the members of the [Summary](#page-0-0) group
- mean
- apply

#### See Also

- [cbind](#page-25-1) in the base package for rbind/cbind'ing ordinary arrays.
- [arbind](#page-14-1) and [acbind](#page-14-1) in this package (DelayedArray) for binding ordinary arrays of arbitrary dimensions along their rows or columns.
- [is.na](#page-0-0), [!](#page-0-0), [table](#page-25-1), [mean](#page-25-1), [apply](#page-25-1), and  $\frac{1}{2}$  in the **base** package for the corresponding operations on ordinary arrays or matrices.
- [DelayedMatrix-utils](#page-30-1) for common operations on [DelayedMatrix](#page-18-1) objects.
- [DelayedArray-stats](#page-23-1) for statistical functions on [DelayedArray](#page-18-1) objects.
- [DelayedMatrix-stats](#page-28-1) for [DelayedMatrix](#page-18-1) row/col summarization.
- [DelayedArray](#page-18-1) objects.
- [HDF5Array](#page-0-0) objects in the HDF5Array package.
- [S4groupGeneric](#page-0-0) in the **methods** package for the members of the [Ops](#page-0-0), [Math](#page-0-0), and [Math2](#page-0-0) groups.
- [array](#page-0-0) objects in base R.

```
## ---------------------------------------------------------------------
## BIND DelayedArray OBJECTS
## ---------------------------------------------------------------------
## DelayedArray objects can be bound along their 1st (rows) or 2nd
## (columns) dimension with rbind() or cbind(). These operations are
## equivalent to arbind() and acbind(), respectively, and are all
## delayed.
## On 2D objects:
library(HDF5Array)
toy_h5 <- system.file("extdata", "toy.h5", package="HDF5Array")
h5ls(toy_h5)
M1 <- HDF5Array(toy_h5, "M1")
M2 <- HDF5Array(toy_h5, "M2")
M12 \leftarrow \text{rbind}(M1, t(M2)) # delayed
M12
colMeans(M12) # block-processed
## On objects with more than 2 dimensions:
example(arbind) # to create arrays a1, a2, a3
A1 <- DelayedArray(a1)
A2 <- DelayedArray(a2)
```

```
A3 <- DelayedArray(a3)
A123 \le rbind(A1, A2, A3) # delayed
A123
## On 1D objects:
v1 <- array(11:15, 5, dimnames=list(LETTERS[1:5]))
v2 <- array(letters[1:3])
V1 <- DelayedArray(v1)
V2 <- DelayedArray(v2)
V12 \le - rbind(V1, V2)
V12
## Not run: cbind(V1, V2) # Error! (the objects to cbind() must have at least 2
              # dimensions)
## End(Not run)
## Note that base::rbind() and base::cbind() do something completely
## different on ordinary arrays that are not matrices. They treat them
## as if they were vectors:
rbind(a1, a2, a3)
cbind(a1, a2, a3)
rbind(v1, v2)cbind(v1, v2)## Also note that DelayedArray objects of arbitrary dimensions can be
## stored inside a DataFrame object as long as they all have the same
## first dimension (nrow()):
DF <- DataFrame(M=I(tail(M1, n=5)), A=I(A3), V=I(V1))
DF[-3, ]
DF2 <- rbind(DF, DF)
DF2$V
## Sanity checks:
m1 <- as.matrix(M1)
m2 <- as.matrix(M2)
stopifnot(identical(rbind(m1, t(m2)), as.matrix(M12)))
stopifnot(identical(arbind(a1, a2, a3), as.array(A123)))
stopifnot(identical(arbind(v1, v2), as.array(V12)))
stopifnot(identical(rbind(DF$M, DF$M), DF2$M))
stopifnot(identical(rbind(DF$A, DF$A), DF2$A))
stopifnot(identical(rbind(DF$V, DF$V), DF2$V))
## ---------------------------------------------------------------------
## MORE OPERATIONS
## ---------------------------------------------------------------------
M1 > = 0.5 & M1 < 0.75 # delayed
log(M1) # delayed
pmax2(M2, 0) # delayed
t\nupe(M2) <- "integer" # delayed
M2
## table() is block-processed:
a4 <- array(sample(50L, 2000000L, replace=TRUE), c(200, 4, 2500))
A4 \leftarrow as(a4, "HDF5Array")
```
#### <span id="page-28-0"></span>DelayedMatrix-stats 29

```
table(A4)
a5 <- array(sample(20L, 2000000L, replace=TRUE), c(200, 4, 2500))
A5 \leq as(a5, "HDF5Array")
table(A5)
AA - 2 * A5 # delayed
table(A4 - 2 * A5) # block-processed
## range() is block-processed:
range(A4 - 2 \times A5)
range(M1)
cmeans <- colMeans(M2) # block-processed
sweep(M2, 2, cmeans) # delayed
```
<span id="page-28-1"></span>DelayedMatrix-stats *DelayedMatrix row/col summarization*

#### <span id="page-28-2"></span>Description

Only a small number of row/col summarization methods are provided by the DelayedArray package.

See the DelayedMatrixStats package for an extensive set of row/col summarization methods.

# Usage

```
## S4 method for signature 'DelayedMatrix'
rowSums(x, na.rm=FALSE, dims=1)
## S4 method for signature 'DelayedMatrix'
colSums(x, na.rm=FALSE, dims=1)
```

```
## S4 method for signature 'DelayedMatrix'
rowMeans(x, na.rm=FALSE, dims=1)
## S4 method for signature 'DelayedMatrix'
colMeans(x, na.rm=FALSE, dims=1)
```
## S4 method for signature 'DelayedMatrix' rowMins(x, rows=NULL, cols=NULL, na.rm=FALSE) ## S4 method for signature 'DelayedMatrix' colMins(x, rows=NULL, cols=NULL, na.rm=FALSE)

```
## S4 method for signature 'DelayedMatrix'
rowMaxs(x, rows=NULL, cols=NULL, na.rm=FALSE)
## S4 method for signature 'DelayedMatrix'
colMaxs(x, rows=NULL, cols=NULL, na.rm=FALSE)
```

```
## S4 method for signature 'DelayedMatrix'
rowRanges(x, rows=NULL, cols=NULL, na.rm=FALSE)
## S4 method for signature 'DelayedMatrix'
colRanges(x, rows=NULL, cols=NULL, na.rm=FALSE)
```
# Arguments

x A [DelayedMatrix](#page-18-1) object. na.rm Should missing values (including NaN) be omitted from the calculations? dims, rows, cols These arguments are not supported. Don't use them.

# Details

All these operations are block-processed.

# See Also

- The DelayedMatrixStats package for more row/col summarization methods for [DelayedMa](#page-18-1)[trix](#page-18-1) objects.
- [rowSums](#page-28-2) in the base package and [rowMaxs](#page-28-2) in the matrixStats package for row/col summarization of an ordinary matrix.
- [DelayedMatrix-utils](#page-30-1) for other common operations on [DelayedMatrix](#page-18-1) objects.
- [DelayedMatrix](#page-18-1) objects.
- [matrix](#page-0-0) objects in base R.

```
library(HDF5Array)
toy_h5 <- system.file("extdata", "toy.h5", package="HDF5Array")
h5ls(toy_h5)
M1 <- HDF5Array(toy_h5, "M1")
M2 <- HDF5Array(toy_h5, "M2")
M12 \leftarrow \text{rbind}(M1, t(M2)) # delayed
## All these operations are block-processed.
rowSums(M12)
colSums(M12)
rowMeans(M12)
colMeans(M12)
rmins <- rowMins(M12)
cmins <- colMins(M12)
rmaxs <- rowMaxs(M12)
cmaxs <- colMaxs(M12)
rranges <- rowRanges(M12)
cranges <- colRanges(M12)
## Sanity checks:
m12 <- rbind(as.matrix(M1), t(as.matrix(M2)))
stopifnot(identical(rowSums(M12), rowSums(m12)))
stopifnot(identical(colSums(M12), colSums(m12)))
stopifnot(identical(rowMeans(M12), rowMeans(m12)))
stopifnot(identical(colMeans(M12), colMeans(m12)))
```

```
stopifnot(identical(rmins, rowMins(m12)))
stopifnot(identical(cmins, colMins(m12)))
stopifnot(identical(rmaxs, rowMaxs(m12)))
stopifnot(identical(cmaxs, colMaxs(m12)))
stopifnot(identical(rranges, cbind(rmins, rmaxs, deparse.level=0)))
stopifnot(identical(cranges, cbind(cmins, cmaxs, deparse.level=0)))
```
<span id="page-30-1"></span>DelayedMatrix-utils *Common operations on DelayedMatrix objects*

# <span id="page-30-2"></span>Description

Common operations on [DelayedMatrix](#page-18-1) objects.

# Details

In addition to the operations supported on [DelayedArray](#page-18-1) objects, [DelayedMatrix](#page-18-1) objects support the following operations:

Delayed operations:

• t

Block-processed operations:

- rowsum and colsum
- matrix multiplication  $(\% \ast \%)$  of an ordinary matrix by a [DelayedMatrix](#page-18-1) object
- matrix row/col summarization (see ?[`DelayedMatrix-stats`](#page-28-1))

#### See Also

- [rowsum](#page-30-2) in the base package for computing column sums across rows of an ordinary matrix for each level of a grouping variable.
- [DelayedArray-utils](#page-25-2) for common operations on [DelayedArray](#page-18-1) objects.
- [DelayedArray-stats](#page-23-1) for statistical functions on [DelayedArray](#page-18-1) objects.
- [DelayedMatrix-stats](#page-28-1) for [DelayedMatrix](#page-18-1) row/col summarization.
- [setAutoRealizationBackend](#page-56-2) for how to set a *automatic realization backend*.
- [writeHDF5Array](#page-0-0) in the HDF5Array package for writing an array-like object to an HDF5 file and other low-level utilities to control the location of automatically created HDF5 datasets.
- [DelayedArray](#page-18-1) objects.
- [HDF5Array](#page-0-0) objects in the HDF5Array package.
- [array](#page-0-0) objects in base R.

## Examples

```
## ---------------------------------------------------------------------
## rowsum() / colsum()
## ---------------------------------------------------------------------
library(HDF5Array)
set.seed(123)
m0 <- matrix(runif(14400000), ncol=2250,
            dimnames=list(NULL, sprintf("C%04d", 1:2250)))
M0 <- writeHDF5Array(m0, chunkdim=c(200, 250))
dimnames(M0) <- dimnames(m0)
## --- rowsum() ---
group <- sample(90, nrow(M0), replace=TRUE) # define groups of rows
rs <- rowsum(M0, group)
rs[1:5, 1:8]
rs2 <- rowsum(M0, group, reorder=FALSE)
rs2[1:5, 1:8]
## Let's see block processing in action:
DelayedArray:::set_verbose_block_processing(TRUE)
setAutoBlockSize(2e6)
rs3 <- rowsum(M0, group)
setAutoBlockSize()
DelayedArray:::set_verbose_block_processing(FALSE)
## Sanity checks:
stopifnot(all.equal(rowsum(m0, group), rs))
stopifnot(all.equal(rowsum(m0, group, reorder=FALSE), rs2))
stopifnot(all.equal(rs, rs3))
## --- colsum() ---
group <- sample(30, ncol(M0), replace=TRUE) # define groups of cols
cs <- colsum(M0, group)
cs[1:5, 1:7]
cs2 <- colsum(M0, group, reorder=FALSE)
cs2[1:5, 1:7]
## Sanity checks:
stopifnot(all.equal(colsum(m0, group), cs))
stopifnot(all.equal(cs, t(rowsum(t(m0), group))))
stopifnot(all.equal(cs, t(rowsum(t(M0), group))))
stopifnot(all.equal(colsum(m0, group, reorder=FALSE), cs2))
stopifnot(all.equal(cs2, t(rowsum(t(m0), group, reorder=FALSE))))
stopifnot(all.equal(cs2, t(rowsum(t(M0), group, reorder=FALSE))))
## ---------------------------------------------------------------------
## MATRIX MULTIPLICATION
## ---------------------------------------------------------------------
library(HDF5Array)
toy_h5 <- system.file("extdata", "toy.h5", package="HDF5Array")
h5ls(toy_h5)
M1 <- HDF5Array(toy_h5, "M1")
```
## Matrix multiplication is not delayed: the output matrix is realized

#### <span id="page-32-0"></span>DelayedOp-class 33

```
## block by block. The current "automatic realization backend" controls
## where realization happens e.g. in memory as an ordinary matrix if not
## (i.e. set to NULL) or in an HDF5 file if set to "HDF5Array".
## See '?setAutoRealizationBackend' for more information about
## "realization backends".
## The output matrix is returned as a DelayedMatrix object with no delayed
## operations on it. The exact class of the object depends on the backend
## e.g. it will be HDF5Matrix with "HDF5Array" backend.
m <- matrix(runif(50000), ncol=nrow(M1))
## Set backend to NULL for in-memory realization:
setAutoRealizationBackend()
P1 <- m %*% M1
P1
## Set backend to HDF5Array for realization in HDF5 file:
setAutoRealizationBackend("HDF5Array")
## With the HDF5Array backend, the output matrix will be written to an
## automatic location on disk:
getHDF5DumpFile() # HDF5 file where the output matrix will be written
lsHDF5DumpFile()
P2 <- m %*% M1
P<sub>2</sub>
lsHDF5DumpFile()
## Use setHDF5DumpFile() and setHDF5DumpName() from the HDF5Array package
## to control the location of automatically created HDF5 datasets.
stopifnot(identical(dim(P1), dim(P2)),
          all.equal(as.array(P1), as.array(P2)))
```
DelayedOp-class *DelayedOp objects*

#### Description

In a [DelayedArray](#page-18-1) object, the delayed operations are stored as a tree of DelayedOp objects. Each node in this tree is a DelayedOp object that represents a delayed operation.

DelayedOp objects are used inside [DelayedArray](#page-18-1) objects and are not intended to be manipulated directly by the end user.

[showtree](#page-45-2) and [simplify](#page-47-1) can be used to visualize, inspect, and simplify this tree.

# Usage

is\_noop(x)

#### Arguments

x A DelayedSubset, DelayedAperm, or DelayedDimnames object.

# Details

8 types of nodes are currently supported. Each type is a DelayedOp subclass:

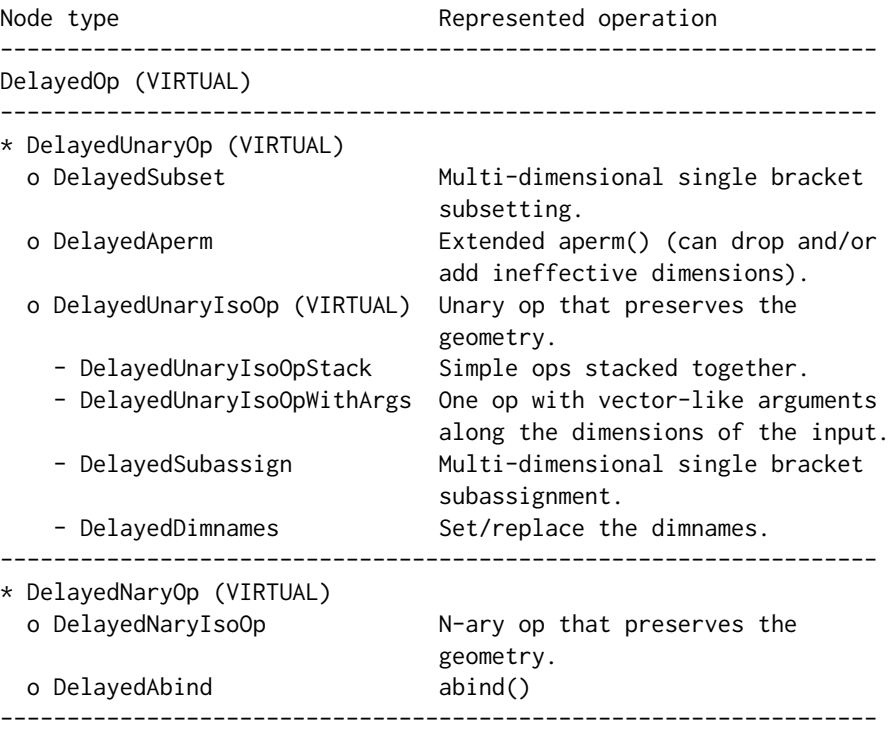

All the nodes are array-like objects that must comply with the *seed contract* i.e. they must support dim(), dimnames(), and extract\_array(). See [?extract\\_array](#page-0-0) for more information about the *seed contract*.

is\_noop() can only be called on a DelayedSubset, DelayedAperm, or DelayedDimnames object at the moment, and will return TRUE if the object represents a no-op.

# Note

The DelayedOp virtual class and its 8 concrete subclasses are for internal use only and never exposed to the end user.

# See Also

- [DelayedArray](#page-18-1) objects.
- [showtree](#page-45-2) to visualize and access the leaves of a tree of delayed operations carried by a [De](#page-18-1)[layedArray](#page-18-1) object.
- [simplify](#page-47-1) to simplify the tree of delayed operations carried by a [DelayedArray](#page-18-1) object.
- [extract\\_array](#page-0-0).

<span id="page-34-1"></span><span id="page-34-0"></span>makeCappedVolumeBox *Utilities to make capped volume boxes*

#### Description

makeCappedVolumeBox returns the dimensions of the biggest multidimensional box (a.k.a. hyperrectangle) that satisfies 3 constraints: (1) its volume is capped, (2) it fits in the *constraining box*, (3) it has the specified shape.

makeRegularArrayGridOfCappedLengthViewports makes a [RegularArrayGrid](#page-5-1) object with grid elements that are capped volume boxes with the specified constraints.

These are low-level utilities used internally to support [defaultAutoGrid](#page-11-1) and family.

# Usage

```
makeCappedVolumeBox(maxvol, maxdim, shape=c("hypercube",
                                             "scale",
                                             "first-dim-grows-first",
                                             "last-dim-grows-first"))
```

```
makeRegularArrayGridOfCappedLengthViewports(refdim,
                           viewport_len,
                           viewport_shape=c("hypercube",
                                             "scale",
                                             "first-dim-grows-first",
```
#### "last-dim-grows-first"))

# Arguments

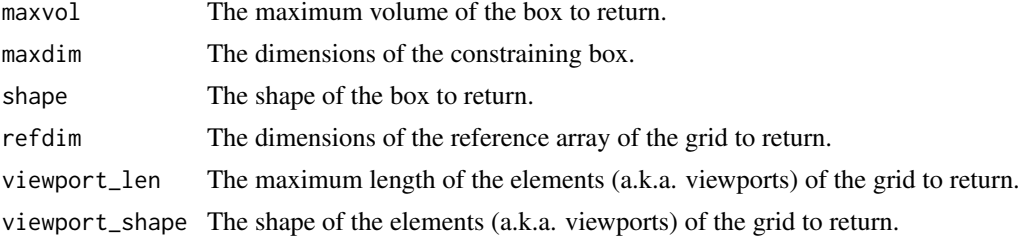

# Details

makeCappedVolumeBox returns the dimensions of a box that satisfies the following constraints:

- 1. The volume of the box is as close as possibe to (but no bigger than) maxvol.
- 2. The box fits in the *constraining box* i.e. in the box whose dimensions are specified via maxdim.
- 3. The box has a non-zero volume if the *constraining box* has a non-zero volume.
- 4. The shape of the box is as close as possible to the requested shape.

The supported shapes are:

- hypercube: The box should be as close as possible to an *hypercube* (a.k.a. *n-cube*), that is, the ratio between its biggest and smallest dimensions should be as close as possible to 1.
- scale: The box should have the same proportions as the *constraining box*.
- first-dim-grows-first: The box will be grown along its 1st dimension first, then along its 2nd dimension, etc...
- last-dim-grows-first: Like first-dim-grows-first but starting along the last dimension.

#### See Also

- [defaultAutoGrid](#page-11-1) and family to generate automatic grids to use for block processing of arraylike objects.
- [ArrayGrid](#page-5-1) for the formal representation of grids and viewports.

```
## ---------------------------------------------------------------------
## makeCappedVolumeBox()
## ---------------------------------------------------------------------
maxdim \leq c(50, 12) # dimensions of the "constraining box"
## "hypercube" shape:
makeCappedVolumeBox(40, maxdim)
makeCappedVolumeBox(120, maxdim)
makeCappedVolumeBox(125, maxdim)
makeCappedVolumeBox(200, maxdim)
## "scale" shape:
makeCappedVolumeBox(40, maxdim, shape="scale")
makeCappedVolumeBox(160, maxdim, shape="scale")
## "first-dim-grows-first" and "last-dim-grows-first" shapes:
makeCappedVolumeBox(120, maxdim, shape="first-dim-grows-first")
makeCappedVolumeBox(149, maxdim, shape="first-dim-grows-first")
makeCappedVolumeBox(150, maxdim, shape="first-dim-grows-first")
makeCappedVolumeBox(40, maxdim, shape="last-dim-grows-first")
makeCappedVolumeBox(59, maxdim, shape="last-dim-grows-first")
makeCappedVolumeBox(60, maxdim, shape="last-dim-grows-first")
## ---------------------------------------------------------------------
## makeRegularArrayGridOfCappedLengthViewports()
## ---------------------------------------------------------------------
grid1a <- makeRegularArrayGridOfCappedLengthViewports(maxdim, 40)
grid1a
as.list(grid1a) # turn the grid into a list of ArrayViewport objects
table(lengths(grid1a))
stopifnot(maxlength(grid1a) <= 40) # sanity check
grid1b <- makeRegularArrayGridOfCappedLengthViewports(maxdim, 40,
                                             "first-dim-grows-first")
grid1b
as.list(grid1b) # turn the grid into a list of ArrayViewport objects
table(lengths(grid1b))
stopifnot(maxlength(grid1b) \leq 40) # sanity check
grid2a <- makeRegularArrayGridOfCappedLengthViewports(maxdim, 120)
```
<span id="page-36-1"></span>read\_block 37

```
grid2a
as.list(grid2a) # turn the grid into a list of ArrayViewport objects
table(lengths(grid2a))
stopifnot(maxlength(grid2a) <= 120) # sanity check
grid2b <- makeRegularArrayGridOfCappedLengthViewports(maxdim, 120,
                                            "first-dim-grows-first")
grid2b
as.list(grid2b) # turn the grid into a list of ArrayViewport objects
table(lengths(grid2b))
stopifnot(maxlength(grid2b) <= 120) # sanity check
grid3a <- makeRegularArrayGridOfCappedLengthViewports(maxdim, 200)
grid3a
as.list(grid3a) # turn the grid into a list of ArrayViewport objects
table(lengths(grid3a))
stopifnot(maxlength(grid3a) <= 200) # sanity check
grid3b <- makeRegularArrayGridOfCappedLengthViewports(maxdim, 200,
                                            "first-dim-grows-first")
grid3b
as.list(grid3b) # turn the grid into a list of ArrayViewport objects
table(lengths(grid3b))
stopifnot(maxlength(grid3b) <= 200) # sanity check
```
<span id="page-36-0"></span>

read\_block *Read array blocks*

#### Description

Use read\_block to read a block from an array-like object. The function is typically used in the context of block processing of array-like objects (typically [DelayedArray](#page-18-0) objects but not necessarily).

# Usage

read\_block(x, viewport, as.sparse=FALSE)

#### Arguments

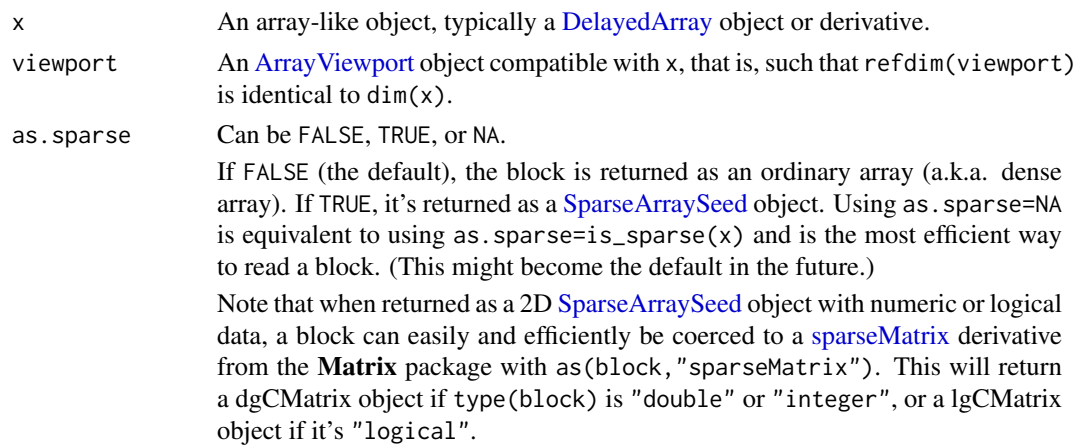

#### <span id="page-37-0"></span>Value

The data from x that belongs to the block delimited by the specified viewport. The data is returned as an ordinary (dense) array or as a [SparseArraySeed](#page-50-0) object. In both cases it has the same dimensions as the viewport.

#### See Also

- [ArrayViewport](#page-5-0) objects.
- [SparseArraySeed](#page-50-0) objects.
- [write\\_block](#page-56-0).
- [blockApply](#page-15-0) and family for convenient block processing of an array-like object.
- [defaultAutoGrid](#page-11-0) and family to generate automatic grids to use for block processing of arraylike objects.
- [dgCMatrix-class](#page-0-0) and [lgCMatrix-class](#page-0-0) objects in the Matrix package.
- [DelayedArray](#page-18-0) objects.
- [array](#page-0-0) objects in base R.

```
## ---------------------------------------------------------------------
## TYPICAL USE
## ---------------------------------------------------------------------
## read_block() is typically used in combination with write_block().
## See '?write_block' for typical uses of the read_block/write_block
\# \# combo
## ---------------------------------------------------------------------
## VERY BASIC (BUT ALSO VERY ARTIFICIAL) EXAMPLE 1:
## Read a block from an ordinary matrix
## ---------------------------------------------------------------------
ml \leftarrow matrix(1:30, ncol=5)m1
## Define the viewport on 'm1' to read the data from:
block1-dim \leq c(4, 3)
viewport1 <- ArrayViewport(dim(m1), IRanges(c(3, 2), width=block1_dim))
viewport1
## Read the block:
block1 <- read_block(m1, viewport1) # same as m1[3:6, 2:4, drop=FALSE]
block1
## Sanity checks:
stopifnot(identical(dim(viewport1), dim(block1)))
stopifnot(identical(m1[3:6, 2:4, drop=FALSE], block1))
## ---------------------------------------------------------------------
## VERY BASIC (BUT ALSO VERY ARTIFICIAL) EXAMPLE 2:
## Read a block from a sparse matrix
## ---------------------------------------------------------------------
m2 <- rsparsematrix(12, 20, density=0.2,
                    rand.x=function(n) sample(25, n, replace=TRUE))
m2
```
#### <span id="page-38-1"></span>realize 39

```
## Define the viewport on 'm2' to read the data from:
block2_dim <- c(2, 20)
viewport2 <- ArrayViewport(dim(m2), IRanges(c(1, 1), width=block2_dim))
viewport2
## By default, read_block() always returns an ordinary matrix or array:
block2 <- read_block(m2, viewport2)
block2
## It is recommended to use 'as.sparse=NA' rather than 'as.sparse=TRUE'
## or 'as.sparse=FALSE' to let read_block() pick up the optimal
## representation:
block2b <- read_block(m2, viewport2, as.sparse=NA)
class(block2b) # a SparseArraySeed object
as(block2b, "sparseMatrix")
## For comparison, using 'as.sparse=NA' on 'm1' still returns the
## block as an ordinary matrix (a.k.a. dense matrix):
read_block(m1, viewport1, as.sparse=NA)
## Sanity checks:
stopifnot(identical(dim(viewport2), dim(block2)))
stopifnot(identical(dim(viewport2), dim(block2b)))
stopifnot(identical(block2, as.array(block2b)))
## ---------------------------------------------------------------------
## VERY BASIC (BUT ALSO VERY ARTIFICIAL) EXAMPLE 3:
## Read a block from a 3D array
## ---------------------------------------------------------------------
a3 \leq -arrav(1:60, 5:3)## Define the viewport on 'a3' to read the data from:
block3_dim <- c(2, 4, 1)viewport3 <- ArrayViewport(dim(a3), IRanges(c(1, 1, 3), width=block3_dim))
viewport3
## Read the block:
block3 <- read_block(a3, viewport3) # same as a3[1:2, 1:4, 3, drop=FALSE]block3
## Note that unlike [, read_block() never drops dimensions.
## Sanity checks:
stopifnot(identical(dim(viewport3), dim(block3)))
stopifnot(identical(a3[1:2, 1:4, 3, drop=FALSE], block3))
```
<span id="page-38-0"></span>realize *Realize a DelayedArray object*

#### Description

Realize a [DelayedArray](#page-18-0) object in memory or on disk.

40 **realize** the contract of the contract of the contract of the contract of the contract of the contract of the contract of the contract of the contract of the contract of the contract of the contract of the contract of t

#### Usage

```
realize(x, ...)
## S4 method for signature 'ANY'
realize(x, BACKEND=getAutoRealizationBackend())
```
### Arguments

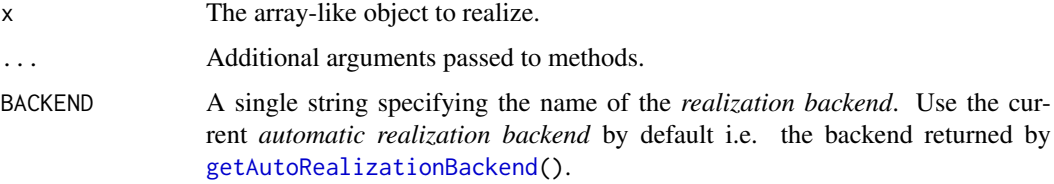

#### Value

A [DelayedArray](#page-18-0) object. More precisely, it returns DelayedArray(as.array(x)) when the backend is set to NULL (the default). Otherwise it returns an instance of the class associated with the specified backend (which should extend [DelayedArray\)](#page-18-0).

# See Also

- [getAutoRealizationBackend](#page-56-1) and [setAutoRealizationBackend](#page-56-1) for getting and setting the current *automatic realization backend*.
- [DelayedArray](#page-18-0) objects.
- [RleArray](#page-40-0) objects.
- [HDF5Array](#page-0-0) objects in the HDF5Array package.
- [array](#page-0-0) objects in base R.

```
library(HDF5Array)
toy_h5 <- system.file("extdata", "toy.h5", package="HDF5Array")
h5ls(toy_h5)
M1 <- HDF5Array(toy_h5, "M1")
M2 <- HDF5Array(toy_h5, "M2")
M3 <- rbind(log(M1), t(M2))
supportedRealizationBackends()
getAutoRealizationBackend() # backend is set to NULL
realize(M3) # realization as ordinary array
setAutoRealizationBackend("RleArray")
getAutoRealizationBackend() # backend is set to "RleArray"
realize(M3) # realization as RleArray object
setAutoRealizationBackend("HDF5Array")
getAutoRealizationBackend() # backend is set to "HDF5Array"
realize(M3) # realization in HDF5 file
```
<span id="page-39-0"></span>

<span id="page-40-1"></span>RleArray-class *RleArray objects*

# <span id="page-40-0"></span>Description

The RleArray class is a [DelayedArray](#page-18-0) subclass for representing an in-memory Run Length Encoded array-like dataset.

All the operations available for [DelayedArray](#page-18-0) objects work on RleArray objects.

# Usage

```
## Constructor function:
RleArray(data, dim, dimnames, chunksize=NULL)
```
# Arguments

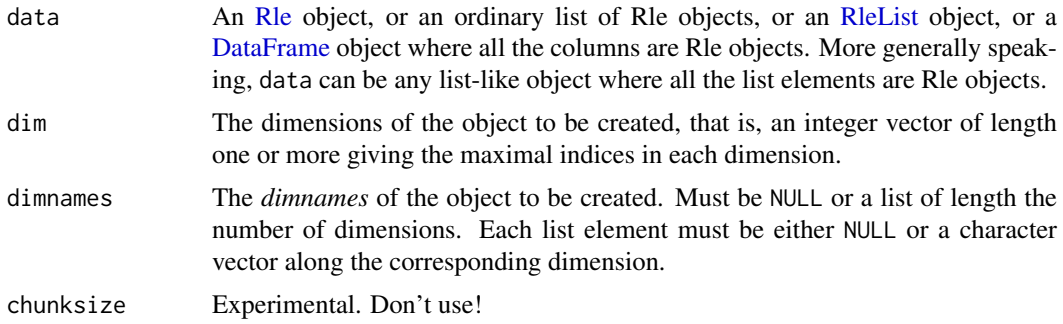

# Value

An RleArray object.

## See Also

- [Rle](#page-0-0) and [DataFrame](#page-0-0) objects in the S4Vectors package and [RleList](#page-0-0) objects in the IRanges package.
- [DelayedArray](#page-18-0) objects.
- [DelayedArray-utils](#page-25-0) for common operations on [DelayedArray](#page-18-0) objects.
- [realize](#page-38-0) for realizing a DelayedArray object in memory or on disk.
- [HDF5Array](#page-0-0) objects in the **HDF5Array** package.
- The [RleArraySeed](#page-44-0) helper class.

```
## ---------------------------------------------------------------------
## A. BASIC EXAMPLE
## ---------------------------------------------------------------------
data <- Rle(sample(6L, 500000, replace=TRUE), 8)
a \le - array(data, dim=c(50, 20, 4000)) # array() expands the Rle object
                                       # internally with as.vector()
```

```
A \leq RleArray(data, dim=c(50, 20, 4000)) # Rle object is NOT expanded
A
object.size(a)
object.size(A)
stopifnot(identical(a, as.array(A)))
as(A, "Rle") # deconstruction
toto <- function(x) (5 * x[ , , 1] * 3 + 1L) * log(x[, , , 2])m1 \leftarrow \text{toto}(a)head(m1)
M1 <- toto(A) # very fast! (operations are delayed)
M1
stopifnot(identical(m1, as.array(M1)))
cs <- colSums(m1)
CS <- colSums(M1)
stopifnot(identical(cs, CS))
## Coercing a DelayedMatrix object to DataFrame produces a DataFrame
## object with Rle columns:
as(M1, "DataFrame")
## ---------------------------------------------------------------------
## B. MAKING AN RleArray OBJECT FROM A LIST-LIKE OBJECT OF Rle OBJECTS
## ---------------------------------------------------------------------
## From a DataFrame object:
DF <- DataFrame(A=Rle(sample(3L, 100, replace=TRUE)),
                B=Rle(sample(3L, 100, replace=TRUE)),
                C=Rle(sample(3L, 100, replace=TRUE) - 0.5),
                row.names=sprintf("ID%03d", 1:100))
M2 <- RleArray(DF)
M<sub>2</sub>
A3 <- RleArray(DF, dim=c(25, 6, 2))
A3
M4 <- RleArray(DF, dim=c(25, 12), dimnames=list(LETTERS[1:25], NULL))
M4
## From an ordinary list:
## If all the supplied Rle objects have the same length and if the 'dim'
## argument is not specified, then the RleArray() constructor returns an
## RleMatrix object with 1 column per Rle object. If the 'dimnames'
## argument is not specified, then the names on the list are propagated
## as the colnames of the returned object.
data <- as.list(DF)
M2b <- RleArray(data)
A3b <- RleArray(data, dim=c(25, 6, 2))
M4b <- RleArray(data, dim=c(25, 12), dimnames=list(LETTERS[1:25], NULL))
```
#### RleArray-class 43

```
data2 <- list(Rle(sample(3L, 9, replace=TRUE)) * 11L,
              Rle(sample(3L, 15, replace=TRUE)))
## Not run:
  RleArray(data2) # error! (cannot infer the dim)
## End(Not run)
RleArray(data2, dim=c(4, 6))
## From an RleList object:
data <- RleList(data)
M2c <- RleArray(data)
A3c <- RleArray(data, dim=c(25, 6, 2))
M4c <- RleArray(data, dim=c(25, 12), dimnames=list(LETTERS[1:25], NULL))
data2 <- RleList(data2)
## Not run:
 RleArray(data2) # error! (cannot infer the dim)
## End(Not run)
RleArray(data2, dim=4:2)
## Sanity checks:
data0 <- as.vector(unlist(DF, use.names=FALSE))
m2 <- matrix(data0, ncol=3, dimnames=dimnames(M2))
stopifnot(identical(m2, as.matrix(M2)))
rownames(m2) <- NULL
stopifnot(identical(m2, as.matrix(M2b)))
stopifnot(identical(m2, as.matrix(M2c)))
a3 <- array(data0, dim=c(25, 6, 2))stopifnot(identical(a3, as.array(A3)))
stopifnot(identical(a3, as.array(A3b)))
stopifnot(identical(a3, as.array(A3c)))
m4 <- matrix(data0, ncol=12, dimnames=dimnames(M4))
stopifnot(identical(m4, as.matrix(M4)))
stopifnot(identical(m4, as.matrix(M4b)))
stopifnot(identical(m4, as.matrix(M4c)))
## ---------------------------------------------------------------------
## C. COERCING FROM RleList OR DataFrame TO RleMatrix
## ---------------------------------------------------------------------
## Coercing an RleList object to RleMatrix only works if all the list
## elements in the former have the same length.
x <- RleList(A=Rle(sample(3L, 20, replace=TRUE)),
             B=Rle(sample(3L, 20, replace=TRUE)))
M <- as(x, "RleMatrix")
stopifnot(identical(x, as(M, "RleList")))
x <- DataFrame(A=x[[1]], B=x[[2]], row.names=letters[1:20])
M <- as(x, "RleMatrix")
stopifnot(identical(x, as(M, "DataFrame")))
## ---------------------------------------------------------------------
## D. CONSTRUCTING A LARGE RleArray OBJECT
## ---------------------------------------------------------------------
```

```
## The RleArray() constructor does not accept a "long" Rle object (i.e.
## an object of length > .Machine$integer.max) at the moment:
## Not run:
  RleArray(Rle(5, 3e9), dim=c(3, 1e9)) # error!
## End(Not run)
## The workaround is to supply a list of Rle objects instead:
toy Rle \leq function() {
  run_lens <- c(sample(4), sample(rep(c(1:19, 40) * 3, 6e4)), sample(4))
  run_vals <- sample(700, length(run_lens), replace=TRUE) / 5
 Rle(run_vals, run_lens)
}
rle_list <- lapply(1:80, function(j) toy_Rle()) # takes about 20 sec.
## Cumulative length of all the Rle objects is > .Machine$integer.max:
sum(lengths(rle_list)) # 3.31e+09
## Feed 'rle_list' to the RleArray() constructor:
dim <- c(14395, 320, 719)
A <- RleArray(rle_list, dim)
A
## Because all the Rle objects in 'rle_list' have the same length, we
## can call RleArray() on it without specifying the 'dim' argument. This
## returns an RleMatrix object where each column corresponds to an Rle
## object in 'rle_list':
M <- RleArray(rle_list)
M
stopifnot(identical(as(rle_list, "RleList"), as(M, "RleList")))
## ---------------------------------------------------------------------
## E. CHANGING THE TYPE OF AN RleArray OBJECT FROM "double" TO "integer"
## ---------------------------------------------------------------------
## An RleArray object is an in-memory object so it can be useful to
## reduce its memory footprint. For an object of type "double" this can
## be done by changing its type to "integer" (integers are half the size
## of doubles in memory). Of course this only makes sense if this results
## in a loss of precision that is acceptable.
## On an ordinary array (or matrix) 'a', this is simply a matter of
## doing 'storage.mode(a) <- "integer"'. However, with a DelayedArray
## object, things are a little bit different. Let's do this on a subset
## of the RleMatrix object 'M' created in the previous section.
M1 <- as(M[1:6e5, ], "RleMatrix")
rm(M)
## First of all, it's important to be aware that object.size() (from
## package utils) is NOT reliable on RleArray objects! This is because
## the data in an RleArray object is stored in an environment and
## object.size() stubbornly refuses to take the content of an environment
## into account when computing its size:
object.size(list2env(list(aa=1:10))) # 56 bytes
object.size(list2env(list(aa=1:1e6))) # always 56 bytes!
```
#### <span id="page-44-1"></span>RleArraySeed-class 45

```
## So we'll use object_size() instead (from package pryr):
library(pryr)
object_size(list2env(list(aa=1:10))) # 264 B
object_size(list2env(list(aa=1:1e6))) # 4 MB
object_size(list2env(list(aa=as.double(1:1e6)))) # 8 MB
object_size(M1) # 16.7 MB
type(M1) <- "integer" # Delayed!
M1 # Note the class: it's no longer RleMatrix!
                      # (That's because the object now carries delayed
                      # operations.)
## Because changing the type is a delayed operation, the memory footprint
## of the object has not changed yet (remember that the original data in
## a DelayedArray object is stored in its "seed" and its seed is never
## modified **in-place**, that is, no operation on the object will ever
## modify its seed):
object_size(M1) # Still the same (well, a very tiny more, because the
                 # object is now carrying one more delayed operation,
                 # the `type<-` operation)
## To effectively reduce the memory footprint of the object, a new object
## needs to be created. This is achieved simply by **realizing** M1 as a
## (new) RleArray object. Note that this realization will use block
## processing:
DelayedArray:::set_verbose_block_processing(TRUE) # See block processing
                                                  # in action.
getAutoBlockSize() # Automatic block size (100 Mb by default).
setAutoBlockSize(20e6) # Set automatic block size to 20 Mb.
M2 <- as(M1, "RleArray")
DelayedArray:::set_verbose_block_processing(FALSE)
setAutoBlockSize() # Reset automatic block size to factory settings.
M<sub>2</sub>
object_size(M2) # 6.91 MB (Less than half the original size! This is
                # because RleArray objects use some internal tricks to
                # reduce memory footprint even more when the data in
                # their seed is of type "integer".)
## Finally note that the 2-step approach described here (i.e.
## type(A) <- "integer" followed by realization) is generic and works
## on any kind of DelayedArray object or derivative. In particular,
## after doing 'type(A) <- "integer"', 'A' can be realized as anything
## as long as the realization backend is supported (e.g. could be
## 'as(A, "HDF5Array")' or 'as(A, "TENxMatrix")') and realization will
## always use block processing so the array data will never be fully
## loaded in memory.
```
<span id="page-44-0"></span>RleArraySeed-class *RleArraySeed objects*

# Description

RleArraySeed is a low-level helper class for representing an in-memory Run Length Encoded arraylike dataset. RleArraySeed objects are not intended to be used directly. Most end users should create and manipulate [RleArray](#page-40-0) objects instead. See [?RleArray](#page-40-0) for more information.

# Details

No operation can be performed directly on an RleArraySeed object. It first needs to be wrapped in a [DelayedArray](#page-18-0) object. The result of this wrapping is an [RleArray](#page-40-0) object (an [RleArray](#page-40-0) object is just an RleArraySeed object wrapped in a [DelayedArray](#page-18-0) object).

# See Also

- [RleArray](#page-40-0) objects.
- [Rle](#page-0-0) objects in the **S4Vectors** package.

<span id="page-45-0"></span>showtree *Visualize and access the leaves of a tree of delayed operations*

#### Description

showtree can be used to visualize the tree of delayed operations carried by a [DelayedArray](#page-18-0) object.

Use nseed, seed, or path to access the number of seeds, the seed, or the seed path of a [DelayedAr](#page-18-0)[ray](#page-18-0) object, respectively.

Use seedApply to apply a function to the seeds of a [DelayedArray](#page-18-0) object.

#### Usage

```
showtree(x, show.node.dim=TRUE)
```
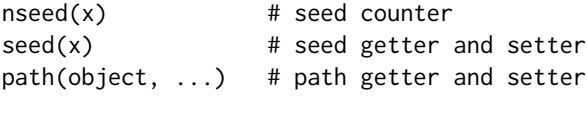

```
seedApply(x, FUN, ...)
```
# Arguments

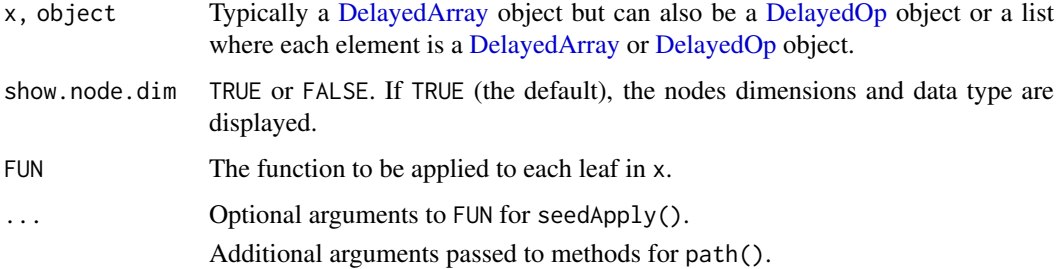

<span id="page-45-1"></span>

#### showtree 47

# Value

The number of seeds contained in x for nseed.

The seed contained in x for seed.

The path of the seed contained in object for path.

A list of length  $n$  seed $(x)$  for seedApply.

# See Also

- [simplify](#page-47-0) to simplify the tree of delayed operations carried by a [DelayedArray](#page-18-0) object.
- [DelayedOp](#page-32-0) objects.
- [DelayedArray](#page-18-0) objects.

```
## ---------------------------------------------------------------------
## showtree(), nseed(), and seed()
## ---------------------------------------------------------------------
m1 <- matrix(runif(150), nrow=15, ncol=10)
M1 <- DelayedArray(m1)
showtree(M1)
seed(M1)
M2 <- log(t(M1[5:1, c(TRUE, FALSE)] + 10))[-1, ]
showtree(M2)
## In the above example, the tree is linear i.e. all the operations
## are represented by unary nodes. The simplest way to know if a
## tree is linear is by counting its leaves with nseed():
nseed(M2) # only 1 leaf means the tree is linear
seed(M2)
dimnames(M1) <- list(letters[1:15], LETTERS[1:10])
showtree(M1)
m2 <- matrix(1:20, nrow=10)
Y <- cbind(t(M1[ , 10:1]), DelayedArray(m2), M1[6:15, "A", drop=FALSE])
showtree(Y)
showtree(Y, show.node.dim=FALSE)
nseed(Y) # the tree is not linear
Z \le -t(Y[10:1, 1) [1:15, 1 + 0.4 * M1]showtree(Z)
nseed(Z) # the tree is not linear
## ---------------------------------------------------------------------
## seedApply()
## ---------------------------------------------------------------------
seedApply(Y, class)
seedApply(Y, dim)
```
# <span id="page-47-1"></span><span id="page-47-0"></span>Description

NOTE: The tools documented in this man page are primarily intended for developers or advanced users curious about the internals of the DelayedArray package. End users typically don't need them for their regular use of [DelayedArray](#page-18-0) objects.

In a [DelayedArray](#page-18-0) object, the delayed operations are stored as a tree of [DelayedOp](#page-32-0) objects. See [?DelayedOp](#page-32-0) for more information about this tree.

simplify can be used to simplify the tree of delayed operations in a [DelayedArray](#page-18-0) object.

isPristine can be used to know whether a [DelayedArray](#page-18-0) object is *pristine* or not. A [DelayedArray](#page-18-0) object is considered *pristine* when it carries no delayed operation. Note that an object that carries delayed operations that do nothing (e.g. A + 0) is not considered *pristine*.

contentIsPristine can be used to know whether the delayed operations in a [DelayedArray](#page-18-0) object *touch* its array elements or not.

netSubsetAndAperm returns an object that represents the *net subsetting* and *net dimension rearrangement* of all the delayed operations in a [DelayedArray](#page-18-0) object.

# Usage

```
simplify(x, incremental=FALSE)
```

```
isPristine(x, ignore.dimnames=FALSE)
contentIsPristine(x)
netSubsetAndAperm(x, as.DelayedOp=FALSE)
```
#### Arguments

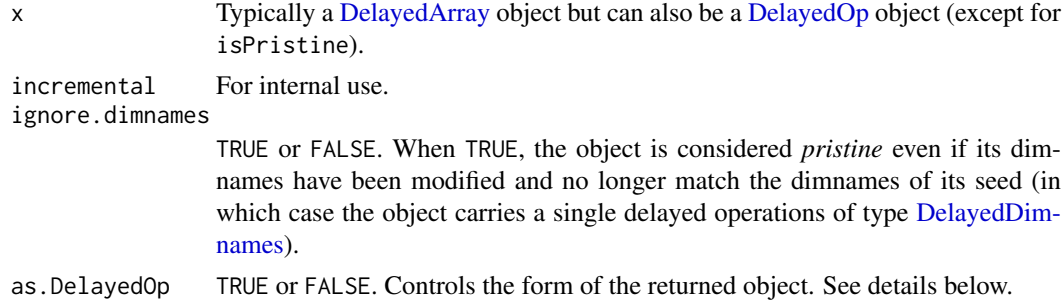

#### Details

netSubsetAndAperm is only supported on a [DelayedArray](#page-18-0) object x with a single seed i.e. if  $nseed(x) == 1.$ 

The mapping between the array elements of x and the array elements of its seed is affected by the following delayed operations carried by  $x:$  [, drop(), and aperm().  $x$  can carry any number of each of these operations in any order but their net result can always be described by a *net subsetting* followed by a *net dimension rearrangement*.

netSubsetAndAperm(x) returns an object that represents the *net subsetting* and *net dimension rearrangement*. The as.DelayedOp argument controls in what form this object should be returned:

#### <span id="page-48-0"></span>simplify the contract of the contract of the contract of the contract of the contract of the contract of the contract of the contract of the contract of the contract of the contract of the contract of the contract of the c

- If as.DelayedOp is FALSE (the default), the returned object is a list of subscripts that describes the *net subsetting*. The list contains one subscript per dimension in the seed. Each subscript can be either a vector of positive integers or a NULL. A NULL indicates a *missing subscript*. In addition, if x carries delayed operations that rearrange its dimensions (i.e. operations that drop and/or permute some of the original dimensions), the *net dimension rearrangement* is described in a dimmap attribute added to the list. This attribute is an integer vector parallel to  $dim(x)$  that reports how the dimensions of x are mapped to the dimensions of its seed.
- If as . [DelayedOp](#page-32-0) is TRUE, the returned object is a linear tree with 2 DelayedOp nodes and a leaf node. The leaf node is the seed of x. Walking the tree from the seed, the 2 [DelayedOp](#page-32-0) nodes are of type [DelayedSubset](#page-32-0) and [DelayedAperm,](#page-32-0) in that order (this reflects the order in which the operations apply). More precisely, the returned object is a [DelayedAperm](#page-32-0) object with one child (the [DelayedSubset](#page-32-0) object), and one grandchid (the seed of x). The [DelayedSub](#page-32-0)[set](#page-32-0) and [DelayedAperm](#page-32-0) nodes represent the *net subsetting* and *net dimension rearrangement*, respectively. Either or both of them can be a no-op.

Note that the returned object describes how the array elements of x map to their corresponding array element in seed(x).

# Value

The simplified object for simplify.

TRUE or FALSE for contentIsPristine.

An ordinary list (possibly with the dimmap attribute on it) for netSubsetAndAperm. Unless as DelayedOp is set to TRUE, in which case a [DelayedAperm](#page-32-0) object is returned (see Details section above for more information).

#### See Also

- [showtree](#page-45-0) to visualize and access the leaves of a tree of delayed operations carried by a [De](#page-18-0)[layedArray](#page-18-0) object.
- [DelayedOp](#page-32-0) objects.
- [DelayedArray](#page-18-0) objects.

```
## ---------------------------------------------------------------------
## Simplification of the tree of delayed operations
## ---------------------------------------------------------------------
m1 <- matrix(runif(150), nrow=15, ncol=10)
M1 <- DelayedArray(m1)
showtree(M1)
## By default, the tree of delayed operations carried by a DelayedArray
## object gets simplified each time a delayed operation is added to it.
## This can be disabled via a global option:
options(DelayedArray.simplify=FALSE)
M2 <- log(t(M1[5:1, c(TRUE, FALSE)] + 10))[-1, ]
showtree(M2) # linear tree
## Note that as part of the simplification process, some operations
## can be reordered:
options(DelayedArray.simplify=TRUE)
M2 <- log(t(M1[5:1, c(TRUE, FALSE)] + 10))[-1, ]
showtree(M2) # linear tree
```

```
options(DelayedArray.simplify=FALSE)
dimnames(M1) <- list(letters[1:15], LETTERS[1:10])
showtree(M1) # linear tree
m2 <- matrix(1:20, nrow=10)
Y \le cbind(t(M1[, 10:1]), DelayedArray(m2), M1[6:15, "A", drop=FALSE])
showtree(Y) # non-linear tree
Z \leftarrow t(Y[10:1, 1) [1:15, 1 + 0.4 * M1]showtree(Z) # non-linear tree
Z@seed@seeds
Z@seed@seeds[[2]]@seed # reaching to M1
Z@seed@seeds[[1]]@seed@seed@seed@seed@seed # reaching to Y
## ---------------------------------------------------------------------
## isPristine()
## ---------------------------------------------------------------------
m <- matrix(1:20, ncol=4, dimnames=list(letters[1:5], NULL))
M <- DelayedArray(m)
isPristine(M) # TRUE
isPristine(log(M)) # FALSE
isPristine(M + 0) # FALSE
isPristine(t(M)) # FALSE
isPristine(t(t(M))) # TRUE
isPristine(cbind(M, M)) # FALSE<br>isPristine(cbind(M)) # Thur
isPristine(cbind(M)) # TRUE
dimnames(M) <- NULL
isPristine(M) # FALSE
isPristine(M, ignore.dimnames=TRUE) # TRUE
isPristine(t(t(M)), ignore.dimnames=TRUE) # TRUE
isPristine(cbind(M, M), ignore.dimnames=TRUE) # FALSE
## ---------------------------------------------------------------------
## contentIsPristine()
## ---------------------------------------------------------------------
a \leftarrow array(1:40, c(4, 5, 2))A <- DelayedArray(a)
stopifnot(contentIsPristine(A))
stopifnot(contentIsPristine(A[1, , ]))
stopifnot(contentIsPristine(t(A[1, , ])))
stopifnot(contentIsPristine(cbind(A[1, , ], A[2, , ])))
dimnames(A) <- list(LETTERS[1:4], letters[1:5], NULL)
stopifnot(contentIsPristine(A))
contentIsPristine(log(A)) # FALSE
contentIsPristine(A - 11:14) # FALSE
contentIsPristine(A * A) # FALSE
## ---------------------------------------------------------------------
## netSubsetAndAperm()
## ---------------------------------------------------------------------
```

```
a \leq -\arctan(1:40, c(4, 5, 2))M \leq aperm(DelayedArray(a)[, -1, ] / 100)[, , 3] + 99:98
M
showtree(M)
netSubsetAndAperm(M) # 1st dimension was dropped, 2nd and 3rd
                    # dimension were permuted (transposition)
op2 <- netSubsetAndAperm(M, as.DelayedOp=TRUE)
op2 # 2 nested delayed operations
op1 <- op2@seed
class(op1) # DelayedSubset
class(op2) # DelayedAperm
op1@index
op2@perm
DelayedArray(op2) # same as M from a [, drop(), and aperm() point of
                    # view but the individual array elements are now
                    # reset to their original values i.e. to the values
                    # they have in the seed
stopifnot(contentIsPristine(DelayedArray(op2)))
## A simple function that returns TRUE if a DelayedArray object carries
## no "net subsetting" and no "net dimension rearrangement":
is_aligned_with_seed <- function(x)
{
   if (nseed(x) != 1L)
       return(FALSE)
   op2 <- netSubsetAndAperm(x, as.DelayedOp=TRUE)
   op1 <- op2@seed
   is_noop(op1) && is_noop(op2)
}
M <- DelayedArray(a[ , , 1])
is<sub>-aligned_with_seed(log(M + 11:14)</sub> > 3) # TRUE
is_aligned_with_seed(M[4:1, ]) # FALSE
is\_aligned\_with\_seed(M[4:1, ][4:1, ]) # TRUE
is_aligned_with_seed(t(M)) # FALSE
is\_aligned\_with\_seed(t(t(M))) # TRUE
is_aligned_with_seed(t(0.5 \star t(M[4:1, ])[, 4:1])) # TRUE
options(DelayedArray.simplify=TRUE)
```
SparseArraySeed-class *SparseArraySeed objects*

#### <span id="page-50-0"></span>Description

SparseArraySeed objects are used internally to support block processing of array-like objects.

### Usage

```
## Constructor function:
SparseArraySeed(dim, nzindex=NULL, nzdata=NULL, dimnames=NULL, check=TRUE)
```

```
## Getters (in addition to dim(), length(), and dimnames()):
nzindex(x)
nzdata(x)
sparsity(x)
## Two low-level utilities:
dense2sparse(x)
```

```
sparse2dense(sas)
```
# Arguments

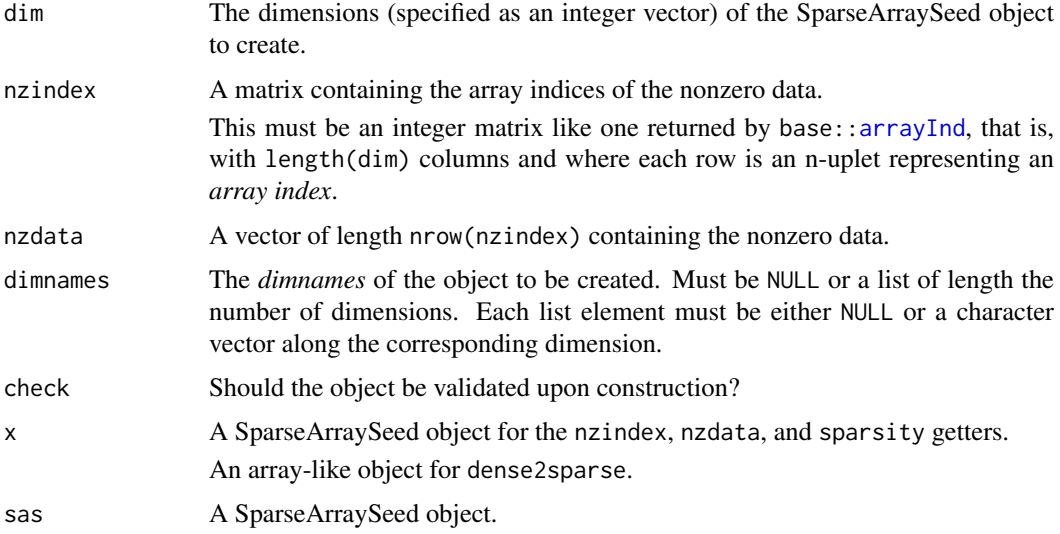

# Value

- For SparseArraySeed(): A SparseArraySeed instance.
- For nzindex(): The matrix containing the array indices of the nonzero data.
- For nzdata(): The vector of nonzero data.
- For sparsity(): The number of zero-valued elements in the implicit array divided by the total number of array elements (a.k.a. the length of the array).
- For dense2sparse(): A SparseArraySeed instance.
- For sparse2dense(): An ordinary array.

# See Also

- [SparseArraySeed-utils](#page-53-0) for native operations on SparseArraySeed objects.
- The [read\\_block](#page-36-0) function.
- [blockApply](#page-15-0) and family for convenient block processing of an array-like object.
- [extract\\_array](#page-0-0).
- [DelayedArray](#page-18-0) objects.
- [arrayInd](#page-0-0) in the base package.
- [array](#page-0-0) objects in base R.

#### SparseArraySeed-class 53

```
## ---------------------------------------------------------------------
## EXAMPLE 1
## ---------------------------------------------------------------------
dim1 <- 5:3nzindex1 <- Lindex2Mindex(sample(60, 8), 5:3)
nzdata1 <- 11.11 * seq_len(nrow(nzindex1))
sas1 <- SparseArraySeed(dim1, nzindex1, nzdata1)
dim(sas1) # the dimensions of the implicit array
length(sas1) # the length of the implicit array
nzindex(sas1)
nzdata(sas1)
type(sas1)
sparsity(sas1)
sparse2dense(sas1)
as.array(sas1) # same as sparse2dense(sas1)
## Not run:
as.matrix(sas1) # error!
## End(Not run)
## ---------------------------------------------------------------------
## EXAMPLE 2
## ---------------------------------------------------------------------
m2 \leq matrix(c(5:-2, rep.int(c(0 L, 99L), 11)), ncol=6)sas2 <- dense2sparse(m2)
class(sas2)
dim(sas2)
length(sas2)
nzindex(sas2)
nzdata(sas2)
type(sas2)
sparsity(sas2)
stopifnot(identical(sparse2dense(sas2), m2))
as.matrix(sas2) # same as sparse2dense(sas2)
t(sas2)
stopifnot(identical(as.matrix(t(sas2)), t(as.matrix(sas2))))
## ---------------------------------------------------------------------
## COERCION FROM/TO dgCMatrix OR lgCMatrix OBJECTS
## ---------------------------------------------------------------------
## dgCMatrix and lgCMatrix objects are defined in the Matrix package.
M2 <- as(sas2, "dgCMatrix")
stopifnot(identical(M2, as(m2, "dgCMatrix")))
sas2b <- as(M2, "SparseArraySeed")
## 'sas2b' is the same as 'sas2' except that 'nzdata(sas2b)' has
## type "double" instead of "integer":
stopifnot(all.equal(sas2b, sas2))
typeof(nzdata(sas2b)) # double
```

```
typeof(nzdata(sas2)) # integer
m3 < - m2 == 99 # logical matrix
sas3 <- dense2sparse(m3)
class(sas3)
type(sas3)
M3 <- as(sas3, "lgCMatrix")
stopifnot(identical(M3, as(m3, "lgCMatrix")))
sas3b <- as(M3, "SparseArraySeed")
stopifnot(identical(sas3, sas3b))
## ---------------------------------------------------------------------
## SEED CONTRACT
## ---------------------------------------------------------------------
## SparseArraySeed objects comply with the "seed contract".
## In particular they support extract_array():
extract_array(sas1, list(c(5, 3:2, 5), NULL, 3))
## See '?extract_array' for more information about the "seed contract".
## This means that they can be wrapped in a DelayedArray object:
A1 <- DelayedArray(sas1)
A1
## A big very sparse DelayedMatrix object:
nzindex4 <- cbind(sample(25000, 600000, replace=TRUE),
                  sample(195000, 600000, replace=TRUE))
nzdata4 <- runif(600000)
sas4 <- SparseArraySeed(c(25000, 195000), nzindex4, nzdata4)
sparsity(sas4)
M4 <- DelayedArray(sas4)
M4
colSums(M4[ , 1:20])
```
<span id="page-53-0"></span>SparseArraySeed-utils *Operate natively on SparseArraySeed objects*

### Description

Some utilities to operate natively on [SparseArraySeed](#page-50-0) objects. Mostly for internal use by the DelayedArray package e.g. they support block processed methods for sparse [DelayedArray](#page-18-0) objects like sum(), mean(), which(), etc...

#### Usage

```
## S4 method for signature 'SparseArraySeed'
is.na(x)
## S4 method for signature 'SparseArraySeed'
is.infinite(x)
## S4 method for signature 'SparseArraySeed'
```
<span id="page-53-1"></span>

#### SparseArraySeed-utils 55

is.nan(x)

## S4 method for signature 'SparseArraySeed' tolower(x)

## S4 method for signature 'SparseArraySeed' toupper(x)

## S4 method for signature 'SparseArraySeed' nchar(x, type="chars", allowNA=FALSE, keepNA=NA)

## S4 method for signature 'SparseArraySeed' anyNA(x, recursive=FALSE)

## S4 method for signature 'SparseArraySeed' which(x, arr.ind=FALSE, useNames=TRUE)

## <>-<>-<> "Summary" group generic <>-<>-<>

## S4 method for signature 'SparseArraySeed'  $max(x, ..., na.rm = FALSE)$ 

## S4 method for signature 'SparseArraySeed'  $min(x, ..., na.rm = FALSE)$ 

## S4 method for signature 'SparseArraySeed' range(x, ..., finite=FALSE, na.rm=FALSE)

## S4 method for signature 'SparseArraySeed' sum(x, ..., na.rm=FALSE)

## S4 method for signature 'SparseArraySeed' prod(x, ..., na.rm=FALSE)

## S4 method for signature 'SparseArraySeed' any(x, ..., na.rm=FALSE)

## S4 method for signature 'SparseArraySeed' all(x, ..., na.rm=FALSE)

## <>-<>-<> others <>-<>-<>

## S4 method for signature 'SparseArraySeed' mean(x, na.rm=FALSE)

# Arguments

x A [SparseArraySeed](#page-50-0) object. type, allowNA, keepNA See ?base:: nchar for a description of these arguments.

<span id="page-55-0"></span>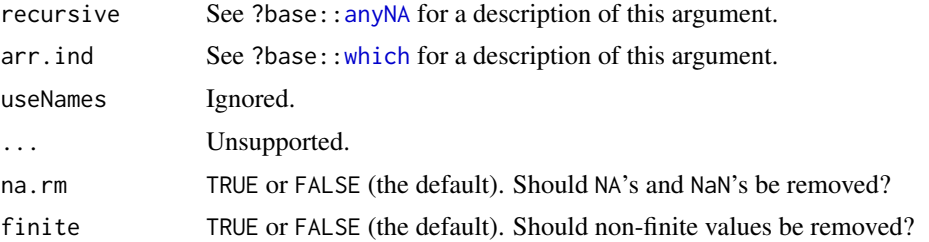

# Value

See corresponding functions in the base package.

# See Also

• [SparseArraySeed](#page-50-0) objects.

# Examples

```
## Create a SparseArraySeed object:
dim1 <- 5:3nzindex1 <- Lindex2Mindex(sample(60, 14), 5:3)
sas1 <- SparseArraySeed(dim1, nzindex1, nzdata=sample(0:13))
## Apply native operations:
sum(sas1)
range(sas1)
mean(sas1)
## Sanity checks:
stopifnot(identical(sum(as.array(sas1)), sum(sas1)))
stopifnot(identical(range(as.array(sas1)), range(sas1)))
stopifnot(identical(mean(as.array(sas1)), mean(sas1)))
```
sparseMatrix-utils *sparseMatrix utilities*

#### Description

Some utilities to operate natively on sparseMatrix objects (e.g. dgCMatrix and lgCMatrix objects) from the Matrix package. Mostly for internal use by the DelayedArray package.

# Usage

```
## rowsum() and colsum() S4 generics:
#rowsum(x, group, reorder=TRUE, ...)
#colsum(x, group, reorder=TRUE, ...)
## Default methods:
## S4 method for signature 'ANY'
rowsum(x, group, reorder=TRUE, ...)
```

```
## S4 method for signature 'ANY'
colsum(x, group, reorder=TRUE, ...)
## rowsum() method for dgCMatrix objects:
## S4 method for signature 'dgCMatrix'
rowsum(x, group, reorder=TRUE, ...)
```
# Arguments

x A numeric matrix-like object. group, reorder, ... See ?base:: rowsum for a description of these arguments.

# Value

See ?base:: rowsum for the value returned by the default rowsum method.

The default colsum method returns  $t(\text{rowsum}(t(x), \text{group}, \text{reorder=reorder}, \ldots)).$ 

# See Also

- [DelayedMatrix-utils](#page-30-1) in this package for the rowsum and colsum methods defined for [Delayed-](#page-18-0)[Matrix](#page-18-0) objects.
- base:: rowsum in the base package for the default rowsum method.
- [dgCMatrix](#page-0-0) objects in the Matrix package.

# Examples

```
m0 <- rsparsematrix(1e5, 800, density=0.15) # sparse representation
m <- as.matrix(m0) # dense representation
group <- sample(20, nrow(m), replace=TRUE)
## 'rowsum(m0)' is about 4x faster than 'rowsum(m)':
rs0 <- rowsum(m0, group)
rs <- rowsum(m, group)
stopifnot(identical(rs0, rs))
```
<span id="page-56-0"></span>write\_block *Write array blocks*

#### <span id="page-56-1"></span>Description

Use write\_block to write a block of array data to a RealizationSink object. The function is typically used in the context of block processing of array-like objects (typically [DelayedArray](#page-18-0) objects but not necessarily).

# Usage

```
write_block(sink, viewport, block)
## Backend-agnostic RealizationSink constructor:
AutoRealizationSink(dim, dimnames=NULL, type="double", as.sparse=FALSE)
## Get/set the "automatic realization backend":
getAutoRealizationBackend()
setAutoRealizationBackend(BACKEND=NULL)
supportedRealizationBackends()
```
# Arguments

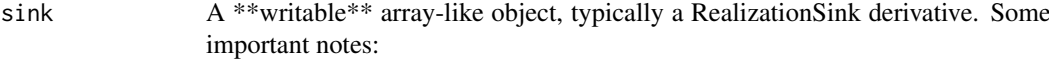

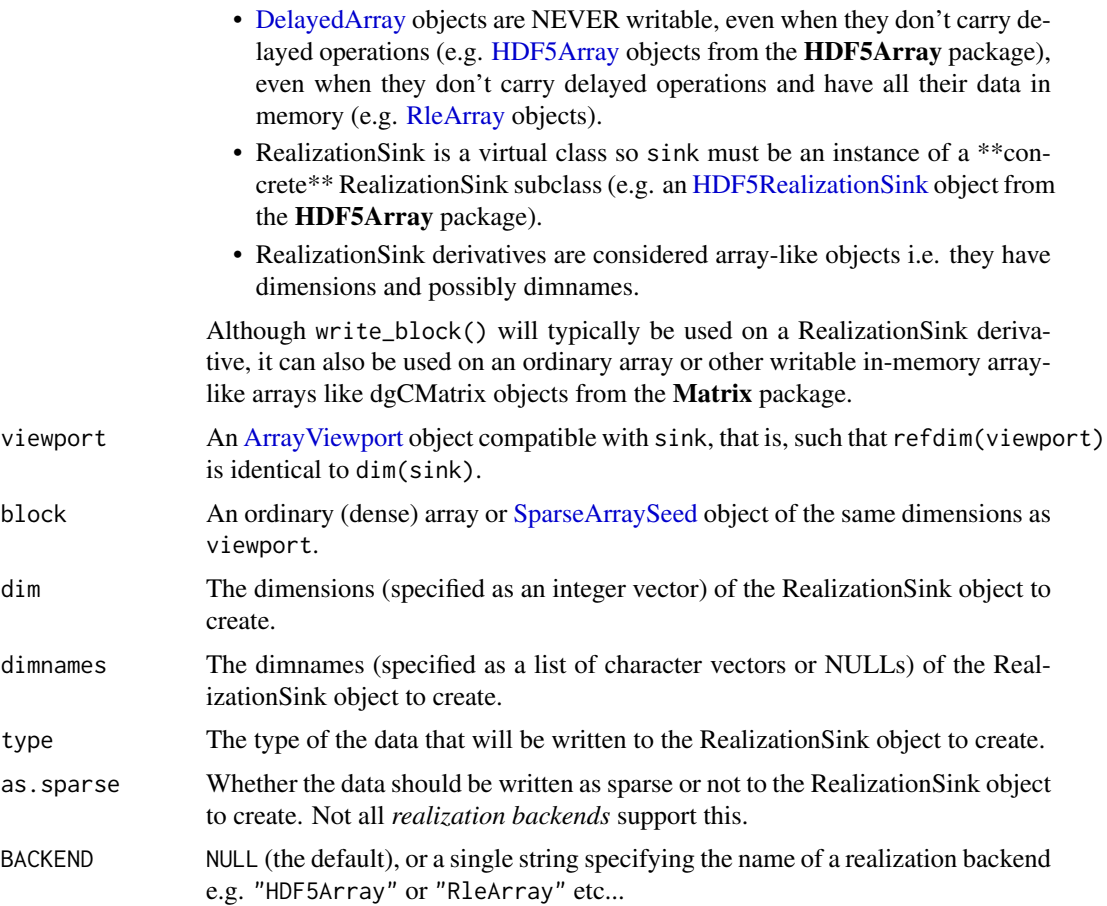

# Details

\*\*\* The RealizationSink API \*\*\*

The DelayedArray package provides a simple API for writing blocks of array data to disk (or to memory): the "RealizationSink API". This API allows the developper to write code that is agnostic about the particular on-disk (or in-memory) format being used to store the data.

Here is how to use it:

<span id="page-57-0"></span>

- <span id="page-58-0"></span>1. Create a realization sink.
- 2. Write blocks of array data to the realization sink with one or several calls to write\_block().
- 3. Close the realization sink with close().
- 4. Coerce the realization sink to [DelayedArray.](#page-18-0)

A realization sink is formally represented by a RealizationSink object. Note that RealizationSink is a virtual class with various concrete subclasses like [HDF5RealizationSink](#page-0-0) from the HDF5Array package, or [RleRealizationSink.](#page-44-0) Each subclass implements the "RealizationSink API" for a specific realization backend.

To create a realization sink, use the specific constructor function. This function should be named as the class itself e.g. [HDF5RealizationSink\(](#page-0-0)).

To create a realization sink in a backend-agnostic way, use AutoRealizationSink(). It will create a RealizationSink object for the current *automatic realization backend* (see below).

Once writing to the realization sink is completed, the RealizationSink object must be closed (with close(sink)), then coerced to [DelayedArray](#page-18-0) (with as(sink,"DelayedArray"). What specific [DelayedArray](#page-18-0) derivative this coercion will return depends on the specific class of the Realization-Sink object. For example, if sink is an [HDF5RealizationSink](#page-0-0) object from the HDF5Array package, then as(sink,"DelayedArray") will return an [HDF5Array](#page-0-0) instance (the [HDF5Array](#page-0-0) class is a [DelayedArray](#page-18-0) subclass).

\*\*\* The *automatic realization backend* \*\*\*

The *automatic realization backend* is a user-controlled global setting that indicates what specific RealizationSink object AutoRealizationSink() should return. In the context of block processing of a [DelayedArray](#page-18-0) object, this controls where/how realization happens e.g. as an ordinary array if not set (i.e. set to NULL), or as an [HDF5Array](#page-0-0) object if set to "HDF5Array", or as an [RleArray](#page-40-0) object if set to "RleArray", etc...

Use getAutoRealizationBackend() or setAutoRealizationBackend() to get or set the *automatic realization backend*.

Use supportedRealizationBackends() to get the list of realization backends that are currently supported.

\*\*\* Cross realization backend compatibility \*\*\*

Two important things to keep in mind for developers aiming at writing code that is compatible across realization backends:

• Realization backends don't necessarily support concurrent writing.

More precisely: Even though it is safe to assume that any [DelayedArray](#page-18-0) object will support concurrent read\_block() calls, it is not so safe to assume that any RealizationSink derivative will support concurrent calls to write\_block(). For example, at the moment, [HDF5RealizationSink](#page-0-0) objects do not support concurrent writing.

This means that in order to remain compatible across realization backends, code that contains calls to write\_block() should NOT be parallelized.

• Some realization backends are "linear write only", that is, they don't support *random write access*, only *linear write access*.

Such backends will provide a relization sink where the blocks of data must be written in linear order (i.e. by ascending rank). Furthermore, the geometry of the blocks must also be compatible with *linear write access*, that is, they must have a "first-dim-grows-first" shape. Concretely this means that the grid used to walk on the relization sink must be created with something like:

colAutoGrid(sink)

for a two-dimensional sink, or with something like:

defaultAutoGrid(sink, block.shape="first-dim-grows-first")

for a sink with an arbitrary number of dimensions.

See [?defaultAutoGrid](#page-11-0) for more information.

For obvious reasons, "linear write only" realization backends do not support concurrent writing.

### Value

For write\_block(), the modified array-like object sink.

For AutoRealizationSink(), a RealizationSink object for the current *automatic realization backend*.

For getAutoRealizationBackend, NULL (no backend set yet) or a single string specifying the name of the *automatic realization backend* currently in use.

For supportedRealizationBackends, a data frame with 1 row per supported realization backend.

# See Also

- [ArrayViewport](#page-5-0) objects.
- [SparseArraySeed](#page-50-0) objects.
- read block.
- [blockApply](#page-15-0) and family for convenient block processing of an array-like object.
- [defaultAutoGrid](#page-11-0) and family to generate automatic grids to use for block processing of arraylike objects.
- [HDF5RealizationSink](#page-0-0) objects in the HDF5Array package.
- [HDF5-dump-management](#page-0-0) in the HDF5Array package to control the location and physical properties of automatically created HDF5 datasets.
- [RleArray](#page-40-0) objects.
- [DelayedArray](#page-18-0) objects.
- [array](#page-0-0) objects in base R.

```
## ---------------------------------------------------------------------
## USING THE "RealizationSink API": EXAMPLE 1
## ---------------------------------------------------------------------
## -- STEP 1 --
## Create a realization sink. Note that instead of creating a
## realization sink by calling a backend-specific sink constructor
## (e.g. HDF5Array::HDF5RealizationSink), we set the "automatic
## realization backend" to "HDF5Array" and use backend-agnostic
## constructor AutoRealizationSink():
setAutoRealizationBackend("HDF5Array")
sink <- AutoRealizationSink(c(35L, 50L, 8L))
dim(sink)
## -- STEP 2 --
## Define the grid of viewports to walk on. Here we define a grid made
```

```
## of very small viewports on 'sink'. Note that, for real-world use cases,
```
<span id="page-59-0"></span>

```
## block processing will typically use grids made of much bigger
## viewports, usually obtained with defaultAutoGrid() or family.
## Also please note that this grid would not be compatible with "linear
## write only" realization backends. See "Cross realization backend
## compatibility" above in this man page for more information.
sink_grid <- RegularArrayGrid(dim(sink), spacings=c(20, 20, 4))
## -- STEP 3 --
## Walk on the grid, and, for each of viewport, write random data to it.
for (bid in seq along(sink grid)) {
    viewport <- sink_grid[[bid]]
    block <- array(runif(length(viewport)), dim=dim(viewport))
    sink <- write_block(sink, viewport, block)
}
## -- An alternative to STEP 3 --
FUN <- function(viewport, sink) {
    block <- array(runif(length(viewport)), dim=dim(viewport))
    write_block(sink, viewport, block)
}
sink <- viewportReduce(FUN, sink_grid, sink, verbose=TRUE)
## -- STEP 4 --
## Close the sink and turn it into a DelayedArray object:
close(sink)
A <- as(sink, "DelayedArray")
A
setAutoRealizationBackend() # unset automatic realization backend
## ---------------------------------------------------------------------
## USING THE "RealizationSink API": EXAMPLE 2
## ---------------------------------------------------------------------
## Say we have a 3D array and want to collapse its 3rd dimension by
## summing the array elements that are stacked vertically, that is, we
## want to compute the matrix M obtained by doing sum(A[i, j, ]) for all
## valid i and j. This is very easy to do with an ordinary array:
collapse_3rd_dim <- function(a) apply(a, MARGIN=1:2, sum)
## or, in a slightly more efficient way:
collapse_3rd_dim <- function(a) {
    m <- matrix(0, nrow=nrow(a), ncol=ncol(a))
    for (z in seq_len(dim(a)[[3]]))
        m \le m + a[ , , z]m
}
## With a toy 3D array:
a <- array(runif(8000), dim=c(25, 40, 8))
dim(collapse_3rd_dim(a))
stopifnot(identical(sum(a), sum(collapse_3rd_dim(a)))) # sanity check
## Now say that A is so big that even M wouldn't fit in memory. This is
## a situation where we'd want to compute M block by block:
## -- STEP 1 --
```

```
## Create the 2D realization sink:
setAutoRealizationBackend("HDF5Array")
sink <- AutoRealizationSink(dim(a)[1:2])
dim(sink)
## -- STEP 2 --
## Define two grids: one for 'sink' and one for 'a'. Since we're going
## to walk on the two grids simultaneously, read a block from 'a' and
## write it to 'sink', we need to make sure that we define grids that
## are "aligned". More precisely the two grids must have the same number
## of viewports and the viewports in one must correspond to the viewports
## in the other one:
sink_grid <- colAutoGrid(sink, ncol=10)
a_spacings <- c(dim(sink_grid[[1L]]), dim(a)[[3]])
a_grid <- RegularArrayGrid(dim(a), spacings=a_spacings)
dims(sink_grid) # dimensions of the individual viewports
dims(a_grid) # dimensions of the individual viewports
## Here is how to check that the two grids are "aligned":
stopifnot(identical(length(sink_grid), length(a_grid)))
stopifnot(identical(dims(sink_grid), dims(a_grid)[ , -3]))
## -- STEP 3 --
## Walk on the two grids simultaneously:
for (bid in seq_along(sink_grid)) {
    ## Read block from 'a'.
    a_viewport <- a_grid[[bid]]
    block <- read_block(a, a_viewport)
    ## Collapse it.
    block <- collapse_3rd_dim(block)
    ## Write the collapsed block to 'sink'.
    sink_viewport <- sink_grid[[bid]]
    sink <- write_block(sink, sink_viewport, block)
}
## -- An alternative to STEP 3 --
FUN <- function(sink_viewport, sink) {
    ## Read block from 'a'.
    bid <- currentBlockId()
    a_viewport <- a_grid[[bid]]
    block <- read_block(a, a_viewport)
    ## Collapse it.
    block <- collapse_3rd_dim(block)
    ## Write the collapsed block to 'sink'.
    write_block(sink, sink_viewport, block)
}
sink <- viewportReduce(FUN, sink_grid, sink, verbose=TRUE)
## -- STEP 4 --
## Close the sink and turn it into a DelayedArray object:
close(sink)
M <- as(sink, "DelayedArray")
M
## Sanity check:
stopifnot(identical(collapse_3rd_dim(a), as.array(M)))
```

```
setAutoRealizationBackend() # unset automatic realization backend
## ---------------------------------------------------------------------
## USING THE "RealizationSink API": AN ADVANCED EXAMPLE
## ---------------------------------------------------------------------
## Say we have 2 matrices with the same number of columns. Each column
## represents a biological sample:
library(HDF5Array)
R \leq as(matrix(runif(75000), ncol=1000), "HDF5Array") # 75 rows
G \leq as(matrix(runif(250000), ncol=1000), "HDF5Array") # 250 rows
## Say we want to compute the matrix U obtained by applying the same
## binary functions FUN() to all samples i.e. U is defined as:
##
## U[ , j] <- FUN(R[ , j], G[ , j]) for 1 <= j <= 1000
##
## Note that FUN() should return a vector of constant length, say 200,
## so U will be a 200x1000 matrix. A naive implementation would be:
##
## pFUN \leftarrow function(r, g) {
## stopifnot(ncol(r) == ncol(g)) # sanity check
## sapply(seq_len(ncol(r)), function(j) FUN(r[ , j], g[ , j]))
## }
##
## But because U is going to be too big to fit in memory, we can't
## just do pFUN(R, G). So we want to compute U block by block and
## write the blocks to disk as we go. The blocks will be made of full
## columns. Also since we need to walk on 2 matrices at the same time
## (R and G), we can't use blockApply() or blockReduce() so we'll use
## a "for" loop.
## Before we get to the "for" loop, we need 4 things:
## 1. Two grids of blocks, one on R and one on G. The blocks in the
## two grids must contain the same number of columns. We arbitrarily
## choose to use blocks of 150 columns:
R_grid <- colAutoGrid(R, ncol=150)
G_grid <- colAutoGrid(G, ncol=150)
## 2. The function pFUN(). It will take 2 blocks as input, 1 from R
## and 1 from G, apply FUN() to all the samples in the blocks,
## and return a matrix with one columns per sample:
pFUN <- function(r, g) {
    stopifnot(ncol(r) == ncol(g)) # sanity check
    ## Return a matrix with 200 rows with random values. Completely
    ## artificial sorry. A realistic example would actually need to
    ## apply the same binary function to r[ ,j] and g[ , j] for
    ## 1 \le i \le \text{ncol}(r).
    matrix(runif(200 * ncol(r)), nrow=200)}
## 3. A RealizationSink object where to write the matrices returned
## by pFUN() as we go:
setAutoRealizationBackend("HDF5Array")
U_sink <- AutoRealizationSink(c(200L, 1000L))
```

```
## 4. Finally, we create a grid on U_sink with viewports that contain
## the same number of columns as the corresponding blocks in R and G:
U_grid <- colAutoGrid(U_sink, ncol=150)
## Note that the three grids should have the same number of viewports:
stopifnot(length(U_grid) == length(R_grid))
stopifnot(length(U_grid) == length(G_grid))
## 5. Now we can proceed. We use a "for" loop to walk on R and G
## simultaneously, block by block, apply pFUN(), and write the
## output of pFUN() to U_sink:
for (bid in seq_along(U_grid)) {
    R_block <- read_block(R, R_grid[[bid]])
    G_block <- read_block(G, G_grid[[bid]])
    U_block <- pFUN(R_block, G_block)
   U_sink <- write_block(U_sink, U_grid[[bid]], U_block)
}
## An alternative to the "for" loop is to use viewportReduce():
FUN <- function(U_viewport, U_sink) {
    bid <- currentBlockId()
    R_block <- read_block(R, R_grid[[bid]])
    G_block <- read_block(G, G_grid[[bid]])
    U_block <- pFUN(R_block, G_block)
    write_block(U_sink, U_viewport, U_block)
\lambdaU_sink <- viewportReduce(FUN, U_grid, U_sink, verbose=TRUE)
close(U_sink)
U <- as(U_sink, "DelayedArray")
\overline{\mathbf{U}}setAutoRealizationBackend() # unset automatic realization backend
## ---------------------------------------------------------------------
## VERY BASIC (BUT ALSO VERY ARTIFICIAL) USAGE OF THE
## read_block()/write_block() COMBO
## ---------------------------------------------------------------------
###### On an ordinary matrix ######
ml \leftarrow matrix(1:30, ncol=5)## Define a viewport on 'm1':
block1_dim \leq c(4, 3)
viewport1 <- ArrayViewport(dim(m1), IRanges(c(3, 2), width=block1_dim))
## Read/tranform/write:
block1 <- read_block(m1, viewport1)
write_block(m1, viewport1, block1 + 1000L)
## Define another viewport on 'm1':
viewport1b <- ArrayViewport(dim(m1), IRanges(c(1, 3), width=block1_dim))
## Read/tranform/write:
write_block(m1, viewport1b, block1 + 1000L)
## No-op:
```

```
m <- write_block(m1, viewport1, read_block(m1, viewport1))
stopifnot(identical(m1, m))
########## On a 3D array ##########
a3 \leq -array(1:60, 5:3)## Define a viewport on 'a3':
block3_dim \leq c(2, 4, 1)
viewport3 <- ArrayViewport(dim(a3), IRanges(c(1, 1, 3), width=block3_dim))
## Read/tranform/write:
block3 <- read_block(a3, viewport3)
write_block(a3, viewport3, block3 + 1000L)
## Define another viewport on 'a3':
viewport3b <- ArrayViewport(dim(a3), IRanges(c(3, 1, 3), width=block3_dim))
## Read/tranform/write:
write_block(a3, viewport3b, block3 + 1000L)
## No-op:
a <- write_block(a3, viewport3, read_block(a3, viewport3))
stopifnot(identical(a3, a))
## ---------------------------------------------------------------------
## LESS BASIC (BUT STILL VERY ARTIFICIAL) USAGE OF THE
## read_block()/write_block() COMBO
## ---------------------------------------------------------------------
grid1 <- RegularArrayGrid(dim(m1), spacings=c(3L, 2L))
grid1
length(grid1) # number of blocks defined by the grid
read_block(m1, grid1[[3L]]) # read 3rd block
read_block(m1, grid1[[1L, 3L]])
## Walk on the grid, colum by column:
m1a < -m1for (bid in seq_along(grid1)) {
    viewport <- grid1[[bid]]
    block <- read_block(m1a, viewport)
    block <- bid * 1000L + block
    m1a <- write_block(m1a, viewport, block)
}
m1a
## Walk on the grid, row by row:
m1b < -m1for (i in seq_len(dim(grid1)[[1]])) {
  for (j in seq_len(dim(grid1)[[2]])) {
    viewport <- grid1[[i, j]]
    block <- read_block(m1b, viewport)
   block \leq (i \star 10L + i) \star 1000L + block
   m1b <- write_block(m1b, viewport, block)
  }
}
m1b
```

```
## ---------------------------------------------------------------------
## supportedRealizationBackends() AND FAMILY
## ---------------------------------------------------------------------
getAutoRealizationBackend() # no backend set yet
supportedRealizationBackends()
setAutoRealizationBackend("HDF5Array")
getAutoRealizationBackend() # backend is set to "HDF5Array"
supportedRealizationBackends()
getHDF5DumpChunkLength()
setHDF5DumpChunkLength(500L)
getHDF5DumpChunkShape()
sink <- AutoRealizationSink(c(120L, 50L))
class(sink) # HDF5-specific realization sink
dim(sink)
chunkdim(sink)
grid <- defaultAutoGrid(sink, block.length=600)
for (bid in seq_along(grid)) {
    viewport <- grid[[bid]]
   block <- 101 * bid + runif(length(viewport))
    dim(block) <- dim(viewport)
    sink <- write_block(sink, viewport, block)
}
close(sink)
A <- as(sink, "DelayedArray")
A
```
setAutoRealizationBackend() # unset automatic realization backend

# Index

```
!,DelayedArray-method
        (DelayedArray-utils), 26
∗ classes
    ArrayGrid-class, 6
    DelayedArray-class, 19
    RleArray-class, 41
    RleArraySeed-class, 45
    SparseArraySeed-class, 51
∗ methods
    ArrayGrid-class, 6
    bind-arrays, 15
    blockApply, 16
    DelayedArray-class, 19
    DelayedArray-stats, 24
    DelayedArray-utils, 26
    DelayedMatrix-stats, 29
    DelayedMatrix-utils, 31
    DelayedOp-class, 33
    37
    realize, 39
    RleArray-class, 41
    RleArraySeed-class, 45
    showtree, 46
    simplify, 48
    SparseArraySeed-class, 51
    SparseArraySeed-utils, 54
    sparseMatrix-utils, 56
∗ utilities
    array selection, 2
    AutoBlock-global-settings, 10
    AutoGrid, 12
    makeCappedVolumeBox, 35
    write_block, 57
+,DelayedArray,missing-method
        (DelayedArray-utils), 26
-,DelayedArray,missing-method
        (DelayedArray-utils), 26
[,DelayedArray-method
        (DelayedArray-class), 19
[<-,DelayedArray-method
        (DelayedArray-class), 19
[[,DelayedArray-method
        (DelayedArray-class), 19
```
%\*% *(*DelayedMatrix-utils*)*, [31](#page-30-2) %\*%,ANY,DelayedMatrix-method *(*DelayedMatrix-utils*)*, [31](#page-30-2) %\*%,DelayedMatrix,ANY-method *(*DelayedMatrix-utils*)*, [31](#page-30-2) %\*%,DelayedMatrix,DelayedMatrix-method *(*DelayedMatrix-utils*)*, [31](#page-30-2) %\*%, *[27](#page-26-0)*

```
acbind, 27
acbind (bind-arrays), 15
acbind,array-method (bind-arrays), 15
acbind, DelayedArray-method
        (DelayedArray-utils), 26
all,SparseArraySeed-method
        (SparseArraySeed-utils), 54
any,SparseArraySeed-method
        (SparseArraySeed-utils), 54
anyNA, 56
anyNA, DelayedArray-method
        (DelayedArray-utils), 26
anyNA, SparseArraySeed-method
        (SparseArraySeed-utils), 54
aperm (DelayedArray-class), 19
aperm,ArbitraryArrayGrid-method
        (ArrayGrid-class), 6
aperm,DelayedArray-method
        (DelayedArray-class), 19
aperm,RegularArrayGrid-method
        (ArrayGrid-class), 6
aperm,SparseArraySeed-method
        (SparseArraySeed-class), 51
aperm.ArbitraryArrayGrid
        (ArrayGrid-class), 6
aperm.DelayedArray
        (DelayedArray-class), 19
aperm.RegularArrayGrid
        (ArrayGrid-class), 6
aperm.SparseArraySeed
        (SparseArraySeed-class), 51
apply, 27
apply (DelayedArray-utils), 26
apply,DelayedArray-method
        (DelayedArray-utils), 26
```
68 INDEX

arbind, *[27](#page-26-0)* arbind *(*bind-arrays*)*, [15](#page-14-0) arbind,array-method *(*bind-arrays*)*, [15](#page-14-0) arbind, DelayedArray-method *(*DelayedArray-utils*)*, [26](#page-25-1) ArbitraryArrayGrid, *[13](#page-12-0)* ArbitraryArrayGrid *(*ArrayGrid-class*)*, [6](#page-5-1) ArbitraryArrayGrid-class *(*ArrayGrid-class*)*, [6](#page-5-1) array, *[7](#page-6-0)*, *[21](#page-20-0)*, *[25](#page-24-0)*, *[27](#page-26-0)*, *[31](#page-30-2)*, *[38](#page-37-0)*, *[40](#page-39-0)*, *[52](#page-51-0)*, *[60](#page-59-0)* array selection, [2](#page-1-0) array selections *(*array selection*)*, [2](#page-1-0) array\_selection *(*array selection*)*, [2](#page-1-0) array\_selections *(*array selection*)*, [2](#page-1-0) ArrayGrid, *[12,](#page-11-1) [13](#page-12-0)*, *[17,](#page-16-0) [18](#page-17-0)*, *[36](#page-35-0)* ArrayGrid *(*ArrayGrid-class*)*, [6](#page-5-1) ArrayGrid-class, [6](#page-5-1) arrayInd, *[4,](#page-3-0) [5](#page-4-0)*, *[52](#page-51-0)* arrayRealizationSink-class *(*write\_block*)*, [57](#page-56-2) ArrayViewport, *[17,](#page-16-0) [18](#page-17-0)*, *[37,](#page-36-1) [38](#page-37-0)*, *[58](#page-57-0)*, *[60](#page-59-0)* ArrayViewport *(*ArrayGrid-class*)*, [6](#page-5-1) ArrayViewport-class *(*ArrayGrid-class*)*, [6](#page-5-1) as.array,SparseArraySeed-method *(*SparseArraySeed-class*)*, [51](#page-50-1) as.array.SparseArraySeed *(*SparseArraySeed-class*)*, [51](#page-50-1) as.character,ArrayGrid-method *(*ArrayGrid-class*)*, [6](#page-5-1) as.character.ArrayGrid *(*ArrayGrid-class*)*, [6](#page-5-1) as.matrix,SparseArraySeed-method *(*SparseArraySeed-class*)*, [51](#page-50-1) as.matrix.SparseArraySeed *(*SparseArraySeed-class*)*, [51](#page-50-1) AutoBlock-global-settings, [9](#page-8-0) AutoGrid, [12](#page-11-1) AutoRealizationSink *(*write\_block*)*, [57](#page-56-2) bind arrays *(*bind-arrays*)*, [15](#page-14-0) bind-arrays, [15](#page-14-0) bindROWS,DelayedArray-method *(*DelayedArray-utils*)*, [26](#page-25-1) BiocParallelParam, *[17](#page-16-0)* block processing *(*blockApply*)*, [16](#page-15-1) block\_processing *(*blockApply*)*, [16](#page-15-1) BLOCK\_write\_to\_sink *(*realize*)*, [39](#page-38-1) blockApply, *[7](#page-6-0)*, *[11](#page-10-0)[–13](#page-12-0)*, [16,](#page-15-1) *[21](#page-20-0)*, *[38](#page-37-0)*, *[52](#page-51-0)*, *[60](#page-59-0)* blockGrid *(*AutoGrid*)*, [12](#page-11-1) blockReduce, *[12,](#page-11-1) [13](#page-12-0)* blockReduce *(*blockApply*)*, [16](#page-15-1) bpparam, *[18](#page-17-0)*

c,DelayedArray-method *(*DelayedArray-class*)*, [19](#page-18-1) capped\_volume\_boxes *(*makeCappedVolumeBox*)*, [35](#page-34-0) cbind, *[15](#page-14-0)*, *[27](#page-26-0)* cbind *(*DelayedArray-utils*)*, [26](#page-25-1) cbind,DelayedArray-method *(*DelayedArray-utils*)*, [26](#page-25-1) ChunkedRleArraySeed *(*RleArraySeed-class*)*, [45](#page-44-1) ChunkedRleArraySeed-class *(*RleArraySeed-class*)*, [45](#page-44-1) chunkGrid, *[7](#page-6-0)*, *[12,](#page-11-1) [13](#page-12-0)* class:ArbitraryArrayGrid *(*ArrayGrid-class*)*, [6](#page-5-1) class:ArrayGrid *(*ArrayGrid-class*)*, [6](#page-5-1) class:arrayRealizationSink *(*write\_block*)*, [57](#page-56-2) class:ArrayViewport *(*ArrayGrid-class*)*, [6](#page-5-1) class:ChunkedRleArraySeed *(*RleArraySeed-class*)*, [45](#page-44-1) class:DelayedAbind *(*DelayedOp-class*)*, [33](#page-32-1) class:DelayedAperm *(*DelayedOp-class*)*, [33](#page-32-1) class:DelayedArray *(*DelayedArray-class*)*, [19](#page-18-1) class:DelayedArray1 *(*DelayedArray-class*)*, [19](#page-18-1) class:DelayedDimnames *(*DelayedOp-class*)*, [33](#page-32-1) class:DelayedMatrix *(*DelayedArray-class*)*, [19](#page-18-1) class:DelayedNaryIsoOp *(*DelayedOp-class*)*, [33](#page-32-1) class:DelayedNaryOp *(*DelayedOp-class*)*, [33](#page-32-1) class:DelayedOp *(*DelayedOp-class*)*, [33](#page-32-1) class:DelayedSubassign *(*DelayedOp-class*)*, [33](#page-32-1) class:DelayedSubset *(*DelayedOp-class*)*, [33](#page-32-1) class:DelayedUnaryIsoOp *(*DelayedOp-class*)*, [33](#page-32-1) class:DelayedUnaryIsoOpStack *(*DelayedOp-class*)*, [33](#page-32-1) class:DelayedUnaryIsoOpWithArgs *(*DelayedOp-class*)*, [33](#page-32-1) class:DelayedUnaryOp *(*DelayedOp-class*)*, [33](#page-32-1) class:RealizationSink *(*write\_block*)*, [57](#page-56-2) class:RegularArrayGrid *(*ArrayGrid-class*)*, [6](#page-5-1) class:RleArray *(*RleArray-class*)*, [41](#page-40-1)

## INDEX  $69$

class:RleArraySeed *(*RleArraySeed-class*)*, [45](#page-44-1) class:RleMatrix *(*RleArray-class*)*, [41](#page-40-1) class:RleRealizationSink *(*RleArraySeed-class*)*, [45](#page-44-1) class:SolidRleArraySeed *(*RleArraySeed-class*)*, [45](#page-44-1) class:SparseArraySeed *(*SparseArraySeed-class*)*, [51](#page-50-1) close,RealizationSink-method *(*write\_block*)*, [57](#page-56-2) coerce,ANY,RleArray-method *(*RleArray-class*)*, [41](#page-40-1) coerce,ANY,RleMatrix-method *(*RleArray-class*)*, [41](#page-40-1) coerce,ANY,SparseArraySeed-method *(*SparseArraySeed-class*)*, [51](#page-50-1) coerce,arrayRealizationSink,DelayedArray-meth60<sup>1Maxs</sup> (DelayedMatrix-stats), [29](#page-28-0) *(*write\_block*)*, [57](#page-56-2) coerce,ChunkedRleArraySeed,SolidRleArraySeed-method *(*DelayedMatrix-stats*)*, [29](#page-28-0) *(*RleArraySeed-class*)*, [45](#page-44-1) coerce,DataFrame,RleArray-method *(*RleArray-class*)*, [41](#page-40-1) coerce,DelayedArray,DelayedMatrix-method *(*DelayedArray-class*)*, [19](#page-18-1) coerce,DelayedArray,RleArray-method *(*RleArray-class*)*, [41](#page-40-1) coerce,DelayedArray,SparseArraySeed-method *(*DelayedArray-class*)*, [19](#page-18-1) coerce,DelayedMatrix,DataFrame-method *(*RleArray-class*)*, [41](#page-40-1) coerce,DelayedMatrix,DelayedArray-method *(*DelayedArray-class*)*, [19](#page-18-1) coerce,DelayedMatrix,RleMatrix-method *(*RleArray-class*)*, [41](#page-40-1) coerce,DelayedMatrix,sparseMatrix-method *(*DelayedArray-class*)*, [19](#page-18-1) coerce,dgCMatrix,SparseArraySeed-method *(*SparseArraySeed-class*)*, [51](#page-50-1) coerce,lgCMatrix,SparseArraySeed-method *(*SparseArraySeed-class*)*, [51](#page-50-1) coerce,RleArray,Rle-method *(*RleArray-class*)*, [41](#page-40-1) coerce,RleArray,RleMatrix-method *(*RleArray-class*)*, [41](#page-40-1) coerce,RleList,RleArray-method *(*RleArray-class*)*, [41](#page-40-1) coerce,RleMatrix,DataFrame-method *(*RleArray-class*)*, [41](#page-40-1) coerce,RleMatrix,RleArray-method *(*RleArray-class*)*, [41](#page-40-1) coerce,RleMatrix,RleList-method

*(*RleArray-class*)*, [41](#page-40-1) coerce,RleRealizationSink,ChunkedRleArraySeed-method *(*RleArraySeed-class*)*, [45](#page-44-1) coerce,RleRealizationSink,DelayedArray-method *(*RleArray-class*)*, [41](#page-40-1) coerce,RleRealizationSink,Rle-method *(*RleArraySeed-class*)*, [45](#page-44-1) coerce,RleRealizationSink,RleArray-method *(*RleArray-class*)*, [41](#page-40-1) coerce,RleRealizationSink,RleList-method *(*RleArraySeed-class*)*, [45](#page-44-1) coerce,SolidRleArraySeed,Rle-method *(*RleArraySeed-class*)*, [45](#page-44-1) coerce,SparseArraySeed,sparseMatrix-method *(*SparseArraySeed-class*)*, [51](#page-50-1) colAutoGrid *(*AutoGrid*)*, [12](#page-11-1) colGrid *(*AutoGrid*)*, [12](#page-11-1) colMaxs,DelayedMatrix-method colMeans *(*DelayedMatrix-stats*)*, [29](#page-28-0) colMeans,DelayedMatrix-method *(*DelayedMatrix-stats*)*, [29](#page-28-0) colMins *(*DelayedMatrix-stats*)*, [29](#page-28-0) colMins,DelayedMatrix-method *(*DelayedMatrix-stats*)*, [29](#page-28-0) colRanges *(*DelayedMatrix-stats*)*, [29](#page-28-0) colRanges, DelayedMatrix-method *(*DelayedMatrix-stats*)*, [29](#page-28-0) colsum *(*DelayedMatrix-utils*)*, [31](#page-30-2) colsum,ANY-method *(*sparseMatrix-utils*)*, [56](#page-55-0) colsum,DelayedMatrix-method *(*DelayedMatrix-utils*)*, [31](#page-30-2) colSums *(*DelayedMatrix-stats*)*, [29](#page-28-0) colSums,DelayedMatrix-method *(*DelayedMatrix-stats*)*, [29](#page-28-0) contentIsPristine *(*simplify*)*, [48](#page-47-1) currentBlockId *(*blockApply*)*, [16](#page-15-1) currentViewport *(*blockApply*)*, [16](#page-15-1) DataFrame, *[21](#page-20-0)*, *[41](#page-40-1)* dbinom, *[25](#page-24-0)* dbinom *(*DelayedArray-stats*)*, [24](#page-23-0) dbinom,DelayedArray-method *(*DelayedArray-stats*)*, [24](#page-23-0) defaultAutoGrid, *[11](#page-10-0)*, *[17,](#page-16-0) [18](#page-17-0)*, *[35,](#page-34-0) [36](#page-35-0)*, *[38](#page-37-0)*, *[60](#page-59-0)* defaultAutoGrid *(*AutoGrid*)*, [12](#page-11-1) DelayedAbind *(*DelayedOp-class*)*, [33](#page-32-1) DelayedAbind-class *(*DelayedOp-class*)*, [33](#page-32-1) DelayedAperm, *[49](#page-48-0)* DelayedAperm *(*DelayedOp-class*)*, [33](#page-32-1) DelayedAperm-class *(*DelayedOp-class*)*, [33](#page-32-1)

#### 70 INDEX

DelayedArray, *[3](#page-2-0)*, *[7](#page-6-0)*, *[15,](#page-14-0) [16](#page-15-1)*, *[18](#page-17-0)*, *[21](#page-20-0)*, *[24–](#page-23-0)[27](#page-26-0)*, *[31](#page-30-2)*, *[33,](#page-32-1) [34](#page-33-0)*, *[37](#page-36-1)[–41](#page-40-1)*, *[46–](#page-45-1)[49](#page-48-0)*, *[52](#page-51-0)*, *[54](#page-53-1)*, *[57–](#page-56-2)[60](#page-59-0)* DelayedArray *(*DelayedArray-class*)*, [19](#page-18-1) DelayedArray,ANY-method *(*DelayedArray-class*)*, [19](#page-18-1) DelayedArray,DelayedArray-method *(*DelayedArray-class*)*, [19](#page-18-1) DelayedArray,DelayedOp-method *(*DelayedArray-class*)*, [19](#page-18-1) DelayedArray,RleArraySeed-method *(*RleArray-class*)*, [41](#page-40-1) DelayedArray-class, [19](#page-18-1) DelayedArray-stats, *[21](#page-20-0)*, [24,](#page-23-0) *[26,](#page-25-1) [27](#page-26-0)*, *[31](#page-30-2)* DelayedArray-utils, *[21](#page-20-0)*, [26,](#page-25-1) *[31](#page-30-2)*, *[41](#page-40-1)* DelayedArray1 *(*DelayedArray-class*)*, [19](#page-18-1) DelayedArray1-class *(*DelayedArray-class*)*, [19](#page-18-1) DelayedDimnames, *[48](#page-47-1)* DelayedDimnames *(*DelayedOp-class*)*, [33](#page-32-1) DelayedDimnames-class *(*DelayedOp-class*)*, [33](#page-32-1) DelayedMatrix, *[25](#page-24-0)*, *[27](#page-26-0)*, *[30,](#page-29-0) [31](#page-30-2)*, *[57](#page-56-2)* DelayedMatrix *(*DelayedArray-class*)*, [19](#page-18-1) DelayedMatrix-class *(*DelayedArray-class*)*, [19](#page-18-1) DelayedMatrix-stats, *[21](#page-20-0)*, *[25](#page-24-0)*, *[27](#page-26-0)*, [29,](#page-28-0) *[31](#page-30-2)* DelayedMatrix-utils, *[21](#page-20-0)*, *[27](#page-26-0)*, *[30](#page-29-0)*, [31,](#page-30-2) *[57](#page-56-2)* DelayedNaryIsoOp *(*DelayedOp-class*)*, [33](#page-32-1) DelayedNaryIsoOp-class *(*DelayedOp-class*)*, [33](#page-32-1) DelayedNaryOp *(*DelayedOp-class*)*, [33](#page-32-1) DelayedNaryOp-class *(*DelayedOp-class*)*, [33](#page-32-1) DelayedOp, *[46](#page-45-1)[–49](#page-48-0)* DelayedOp *(*DelayedOp-class*)*, [33](#page-32-1) DelayedOp-class, [33](#page-32-1) DelayedSubassign *(*DelayedOp-class*)*, [33](#page-32-1) DelayedSubassign-class *(*DelayedOp-class*)*, [33](#page-32-1) DelayedSubset, *[49](#page-48-0)* DelayedSubset *(*DelayedOp-class*)*, [33](#page-32-1) DelayedSubset-class *(*DelayedOp-class*)*, [33](#page-32-1) DelayedUnaryIsoOp *(*DelayedOp-class*)*, [33](#page-32-1) DelayedUnaryIsoOp-class *(*DelayedOp-class*)*, [33](#page-32-1) DelayedUnaryIsoOpStack *(*DelayedOp-class*)*, [33](#page-32-1) DelayedUnaryIsoOpStack-class *(*DelayedOp-class*)*, [33](#page-32-1) DelayedUnaryIsoOpWithArgs *(*DelayedOp-class*)*, [33](#page-32-1)

DelayedUnaryIsoOpWithArgs-class *(*DelayedOp-class*)*, [33](#page-32-1) DelayedUnaryOp *(*DelayedOp-class*)*, [33](#page-32-1) DelayedUnaryOp-class *(*DelayedOp-class*)*, [33](#page-32-1) dense2sparse *(*SparseArraySeed-class*)*, [51](#page-50-1) dgCMatrix, *[57](#page-56-2)* dgCMatrix-class, *[38](#page-37-0)* dim,ArbitraryArrayGrid-method *(*ArrayGrid-class*)*, [6](#page-5-1) dim,arrayRealizationSink-method *(*write\_block*)*, [57](#page-56-2) dim,ArrayViewport-method *(*ArrayGrid-class*)*, [6](#page-5-1) dim,DelayedAbind-method *(*DelayedOp-class*)*, [33](#page-32-1) dim,DelayedAperm-method *(*DelayedOp-class*)*, [33](#page-32-1) dim,DelayedArray-method *(*DelayedArray-class*)*, [19](#page-18-1) dim,DelayedNaryIsoOp-method *(*DelayedOp-class*)*, [33](#page-32-1) dim,DelayedSubset-method *(*DelayedOp-class*)*, [33](#page-32-1) dim,DelayedUnaryIsoOp-method *(*DelayedOp-class*)*, [33](#page-32-1) dim,RegularArrayGrid-method *(*ArrayGrid-class*)*, [6](#page-5-1) dim,RleArraySeed-method *(*RleArraySeed-class*)*, [45](#page-44-1) dim<-,DelayedArray-method *(*DelayedArray-class*)*, [19](#page-18-1) dimnames, DelayedAbind-method *(*DelayedOp-class*)*, [33](#page-32-1) dimnames,DelayedAperm-method *(*DelayedOp-class*)*, [33](#page-32-1) dimnames,DelayedArray-method *(*DelayedArray-class*)*, [19](#page-18-1) dimnames,DelayedDimnames-method *(*DelayedOp-class*)*, [33](#page-32-1) dimnames,DelayedNaryIsoOp-method *(*DelayedOp-class*)*, [33](#page-32-1) dimnames,DelayedSubset-method *(*DelayedOp-class*)*, [33](#page-32-1) dimnames,DelayedUnaryIsoOp-method *(*DelayedOp-class*)*, [33](#page-32-1) dimnames,RleArraySeed-method *(*RleArraySeed-class*)*, [45](#page-44-1) dimnames,SparseArraySeed-method *(*SparseArraySeed-class*)*, [51](#page-50-1) dimnames<-,DelayedArray,ANY-method *(*DelayedArray-class*)*, [19](#page-18-1)

## $I<sub>N</sub>$  in  $I<sub>1</sub>$  is  $I<sub>2</sub>$  in  $I<sub>3</sub>$  in  $I<sub>4</sub>$  in  $I<sub>5</sub>$  in  $I<sub>6</sub>$  in  $I<sub>7</sub>$  in  $I<sub>8</sub>$  in  $I<sub>9</sub>$  in  $I<sub>9</sub>$  in  $I<sub>9</sub>$  in  $I<sub>9</sub>$  in  $I<sub>9</sub>$  in  $I<sub>9</sub>$  in  $I<sub>9</sub>$  i

dimnames<-,SparseArraySeed,ANY-method *(*SparseArraySeed-class*)*, [51](#page-50-1) dims *(*ArrayGrid-class*)*, [6](#page-5-1) dims,ArrayGrid-method *(*ArrayGrid-class*)*, [6](#page-5-1) dlogis, *[25](#page-24-0)* dlogis *(*DelayedArray-stats*)*, [24](#page-23-0) dlogis,DelayedArray-method *(*DelayedArray-stats*)*, [24](#page-23-0) dnorm, *[25](#page-24-0)* dnorm *(*DelayedArray-stats*)*, [24](#page-23-0) dnorm,DelayedArray-method *(*DelayedArray-stats*)*, [24](#page-23-0) downsample *(*ArrayGrid-class*)*, [6](#page-5-1) downsample,ArbitraryArrayGrid-method *(*ArrayGrid-class*)*, [6](#page-5-1) downsample,RegularArrayGrid-method *(*ArrayGrid-class*)*, [6](#page-5-1) dpois, *[25](#page-24-0)* dpois *(*DelayedArray-stats*)*, [24](#page-23-0) dpois,DelayedArray-method *(*DelayedArray-stats*)*, [24](#page-23-0) drop,DelayedArray-method *(*DelayedArray-class*)*, [19](#page-18-1) effectiveGrid *(*blockApply*)*, [16](#page-15-1) end,ArrayViewport-method *(*ArrayGrid-class*)*, [6](#page-5-1) extract\_array, *[34](#page-33-0)*, *[52](#page-51-0)* extract\_array,ChunkedRleArraySeed-method *(*RleArraySeed-class*)*, [45](#page-44-1) extract\_array,DelayedAbind-method *(*DelayedOp-class*)*, [33](#page-32-1) extract\_array,DelayedAperm-method *(*DelayedOp-class*)*, [33](#page-32-1) extract\_array,DelayedArray-method *(*DelayedArray-class*)*, [19](#page-18-1) extract\_array,DelayedNaryIsoOp-method *(*DelayedOp-class*)*, [33](#page-32-1) extract\_array,DelayedSubassign-method *(*DelayedOp-class*)*, [33](#page-32-1) extract\_array,DelayedSubset-method *(*DelayedOp-class*)*, [33](#page-32-1) extract\_array,DelayedUnaryIsoOp-method *(*DelayedOp-class*)*, [33](#page-32-1) extract\_array,DelayedUnaryIsoOpStack-method *(*DelayedOp-class*)*, [33](#page-32-1) extract\_array,DelayedUnaryIsoOpWithArgs-method HDF5RealizationSink, *[58](#page-57-0)[–60](#page-59-0) (*DelayedOp-class*)*, [33](#page-32-1) extract\_array,SolidRleArraySeed-method *(*RleArraySeed-class*)*, [45](#page-44-1) extract\_array,SparseArraySeed-method

*(*SparseArraySeed-class*)*, [51](#page-50-1)

extract\_sparse\_array *(*SparseArraySeed-class*)*, [51](#page-50-1) extract\_sparse\_array,DelayedAbind-method *(*DelayedOp-class*)*, [33](#page-32-1) extract\_sparse\_array,DelayedAperm-method *(*DelayedOp-class*)*, [33](#page-32-1) extract\_sparse\_array,DelayedNaryIsoOp-method *(*DelayedOp-class*)*, [33](#page-32-1) extract\_sparse\_array,DelayedSubassign-method *(*DelayedOp-class*)*, [33](#page-32-1) extract\_sparse\_array,DelayedSubset-method *(*DelayedOp-class*)*, [33](#page-32-1) extract\_sparse\_array,DelayedUnaryIsoOp-method *(*DelayedOp-class*)*, [33](#page-32-1) extract\_sparse\_array,DelayedUnaryIsoOpStack-method *(*DelayedOp-class*)*, [33](#page-32-1) extract\_sparse\_array,DelayedUnaryIsoOpWithArgs-method *(*DelayedOp-class*)*, [33](#page-32-1) extract\_sparse\_array,dgCMatrix-method *(*SparseArraySeed-class*)*, [51](#page-50-1) extract\_sparse\_array,lgCMatrix-method *(*SparseArraySeed-class*)*, [51](#page-50-1) extract\_sparse\_array,SparseArraySeed-method *(*SparseArraySeed-class*)*, [51](#page-50-1) get\_type\_size *(*AutoBlock-global-settings*)*, [10](#page-9-0) getAutoBlockLength *(*AutoBlock-global-settings*)*, [10](#page-9-0) getAutoBlockShape *(*AutoBlock-global-settings*)*, [10](#page-9-0) getAutoBlockSize *(*AutoBlock-global-settings*)*, [10](#page-9-0) getAutoBPPARAM *(*blockApply*)*, [16](#page-15-1) getAutoGridMaker *(*AutoGrid*)*, [12](#page-11-1) getAutoRealizationBackend, *[40](#page-39-0)* getAutoRealizationBackend *(*write\_block*)*, [57](#page-56-2) getRealizationBackend *(*write\_block*)*, [57](#page-56-2) grepl,ANY,DelayedArray-method *(*DelayedArray-utils*)*, [26](#page-25-1) gsub,ANY,ANY,DelayedArray-method *(*DelayedArray-utils*)*, [26](#page-25-1)

HDF5-dump-management, *[60](#page-59-0)* HDF5Array, *[20,](#page-19-0) [21](#page-20-0)*, *[25](#page-24-0)*, *[27](#page-26-0)*, *[31](#page-30-2)*, *[40,](#page-39-0) [41](#page-40-1)*, *[58,](#page-57-0) [59](#page-58-0)* is.finite,DelayedArray-method *(*DelayedArray-utils*)*, [26](#page-25-1)

is.infinite,DelayedArray-method *(*DelayedArray-utils*)*, [26](#page-25-1)

#### The state of the state of the state of the state of the state of the state of the state of the state of the state of the state of the state of the state of the state of the state of the state of the state of the state of t

is.infinite,SparseArraySeed-method *(*SparseArraySeed-utils*)*, [54](#page-53-1) is.na, *[27](#page-26-0)* is.na,DelayedArray-method *(*DelayedArray-utils*)*, [26](#page-25-1) is.na,SparseArraySeed-method *(*SparseArraySeed-utils*)*, [54](#page-53-1) is.nan,DelayedArray-method *(*DelayedArray-utils*)*, [26](#page-25-1) is.nan,SparseArraySeed-method *(*SparseArraySeed-utils*)*, [54](#page-53-1) is\_noop *(*DelayedOp-class*)*, [33](#page-32-1) is\_noop,DelayedAbind-method *(*DelayedOp-class*)*, [33](#page-32-1) is\_noop,DelayedAperm-method *(*DelayedOp-class*)*, [33](#page-32-1) is\_noop,DelayedDimnames-method *(*DelayedOp-class*)*, [33](#page-32-1) is\_noop,DelayedSubassign-method *(*DelayedOp-class*)*, [33](#page-32-1) is\_noop,DelayedSubset-method *(*DelayedOp-class*)*, [33](#page-32-1) is\_sparse *(*read\_block*)*, [37](#page-36-1) is\_sparse,ANY-method *(*SparseArraySeed-class*)*, [51](#page-50-1) is\_sparse,DelayedAbind-method *(*DelayedOp-class*)*, [33](#page-32-1) is\_sparse,DelayedAperm-method *(*DelayedOp-class*)*, [33](#page-32-1) is\_sparse,DelayedNaryIsoOp-method *(*DelayedOp-class*)*, [33](#page-32-1) is\_sparse,DelayedSubassign-method *(*DelayedOp-class*)*, [33](#page-32-1) is\_sparse,DelayedSubset-method *(*DelayedOp-class*)*, [33](#page-32-1) is\_sparse,DelayedUnaryIsoOp-method *(*DelayedOp-class*)*, [33](#page-32-1) is\_sparse,DelayedUnaryIsoOpStack-method *(*DelayedOp-class*)*, [33](#page-32-1) is\_sparse,DelayedUnaryIsoOpWithArgs-method *(*DelayedOp-class*)*, [33](#page-32-1) is\_sparse,dgCMatrix-method *(*SparseArraySeed-class*)*, [51](#page-50-1) is\_sparse,lgCMatrix-method *(*SparseArraySeed-class*)*, [51](#page-50-1) is\_sparse,SparseArraySeed-method *(*SparseArraySeed-class*)*, [51](#page-50-1) is\_sparse<- *(*SparseArraySeed-class*)*, [51](#page-50-1) isLinear *(*makeCappedVolumeBox*)*, [35](#page-34-0) isLinear,ArrayGrid-method *(*makeCappedVolumeBox*)*, [35](#page-34-0) isLinear,ArrayViewport-method

*(*makeCappedVolumeBox*)*, [35](#page-34-0) isPristine *(*simplify*)*, [48](#page-47-1) L-index *(*array selection*)*, [2](#page-1-0) lengths,ArrayGrid-method *(*ArrayGrid-class*)*, [6](#page-5-1) lengths,DelayedArray-method *(*DelayedArray-utils*)*, [26](#page-25-1) lgCMatrix-class, *[38](#page-37-0)* Lindex *(*array selection*)*, [2](#page-1-0) Lindex2Mindex *(*array selection*)*, [2](#page-1-0) linearInd *(*array selection*)*, [2](#page-1-0) M-index *(*array selection*)*, [2](#page-1-0) makeCappedVolumeBox, *[10](#page-9-0)[–13](#page-12-0)*, [35](#page-34-0) makeNindexFromArrayViewport *(*ArrayGrid-class*)*, [6](#page-5-1) makeRegularArrayGridOfCappedLengthViewports *(*makeCappedVolumeBox*)*, [35](#page-34-0) mapToGrid, *[7](#page-6-0)* Math, *[26,](#page-25-1) [27](#page-26-0)* Math2, *[26,](#page-25-1) [27](#page-26-0)* matrix, *[30](#page-29-0)* matrixClass *(*DelayedArray-class*)*, [19](#page-18-1) matrixClass,DelayedArray-method *(*DelayedArray-class*)*, [19](#page-18-1) matrixClass,RleArray-method *(*RleArray-class*)*, [41](#page-40-1) max,SparseArraySeed-method *(*SparseArraySeed-utils*)*, [54](#page-53-1) maxlength *(*ArrayGrid-class*)*, [6](#page-5-1) maxlength,ANY-method *(*ArrayGrid-class*)*, [6](#page-5-1) maxlength,ArbitraryArrayGrid-method *(*ArrayGrid-class*)*, [6](#page-5-1) maxlength,RegularArrayGrid-method *(*ArrayGrid-class*)*, [6](#page-5-1) mean, *[27](#page-26-0)* mean *(*DelayedArray-utils*)*, [26](#page-25-1) mean,DelayedArray-method *(*DelayedArray-utils*)*, [26](#page-25-1) mean,SparseArraySeed-method *(*SparseArraySeed-utils*)*, [54](#page-53-1) mean.DelayedArray *(*DelayedArray-utils*)*, [26](#page-25-1) mean.SparseArraySeed *(*SparseArraySeed-utils*)*, [54](#page-53-1) min,SparseArraySeed-method *(*SparseArraySeed-utils*)*, [54](#page-53-1) Mindex *(*array selection*)*, [2](#page-1-0) Mindex2Lindex *(*array selection*)*, [2](#page-1-0) modify\_seeds *(*showtree*)*, [46](#page-45-1) MulticoreParam, *[18](#page-17-0)*
## INDEX 23

N-index *(*array selection*)*, [2](#page-1-0) names,DelayedArray-method *(*DelayedArray-class*)*, [19](#page-18-0) names<-,DelayedArray-method *(*DelayedArray-class*)*, [19](#page-18-0) nchar, *[55](#page-54-0)* nchar,DelayedArray-method *(*DelayedArray-utils*)*, [26](#page-25-0) nchar,SparseArraySeed-method *(*SparseArraySeed-utils*)*, [54](#page-53-0) netSubsetAndAperm *(*simplify*)*, [48](#page-47-0) netSubsetAndAperm,ANY-method *(*simplify*)*, [48](#page-47-0) netSubsetAndAperm,DelayedArray-method *(*simplify*)*, [48](#page-47-0) new\_DelayedArray *(*DelayedArray-class*)*, [19](#page-18-0) Nindex *(*array selection*)*, [2](#page-1-0) nseed, *[20](#page-19-0)* nseed *(*showtree*)*, [46](#page-45-0) nseed,ANY-method *(*showtree*)*, [46](#page-45-0) nzdata *(*SparseArraySeed-class*)*, [51](#page-50-0) nzdata,SparseArraySeed-method *(*SparseArraySeed-class*)*, [51](#page-50-0) nzindex *(*SparseArraySeed-class*)*, [51](#page-50-0) nzindex,SparseArraySeed-method *(*SparseArraySeed-class*)*, [51](#page-50-0)

Ops, *[26,](#page-25-0) [27](#page-26-0)*

path, *[20](#page-19-0)* path *(*showtree*)*, [46](#page-45-0) path,DelayedOp-method *(*showtree*)*, [46](#page-45-0) path<-,DelayedOp-method *(*showtree*)*, [46](#page-45-0) pbinom *(*DelayedArray-stats*)*, [24](#page-23-0) pbinom,DelayedArray-method *(*DelayedArray-stats*)*, [24](#page-23-0) plogis *(*DelayedArray-stats*)*, [24](#page-23-0) plogis,DelayedArray-method *(*DelayedArray-stats*)*, [24](#page-23-0) pmax2 *(*DelayedArray-utils*)*, [26](#page-25-0) pmax2,ANY,ANY-method *(*DelayedArray-utils*)*, [26](#page-25-0) pmax2,DelayedArray,DelayedArray-method *(*DelayedArray-utils*)*, [26](#page-25-0) pmax2,DelayedArray,vector-method *(*DelayedArray-utils*)*, [26](#page-25-0) pmax2,vector,DelayedArray-method *(*DelayedArray-utils*)*, [26](#page-25-0) pmin2 *(*DelayedArray-utils*)*, [26](#page-25-0) pmin2,ANY,ANY-method *(*DelayedArray-utils*)*, [26](#page-25-0)

pmin2,DelayedArray,DelayedArray-method *(*DelayedArray-utils*)*, [26](#page-25-0) pmin2, DelayedArray, vector-method *(*DelayedArray-utils*)*, [26](#page-25-0) pmin2,vector,DelayedArray-method *(*DelayedArray-utils*)*, [26](#page-25-0) pnorm *(*DelayedArray-stats*)*, [24](#page-23-0) pnorm,DelayedArray-method *(*DelayedArray-stats*)*, [24](#page-23-0) ppois *(*DelayedArray-stats*)*, [24](#page-23-0) ppois,DelayedArray-method *(*DelayedArray-stats*)*, [24](#page-23-0) prod,SparseArraySeed-method *(*SparseArraySeed-utils*)*, [54](#page-53-0) qbinom *(*DelayedArray-stats*)*, [24](#page-23-0)

qbinom,DelayedArray-method *(*DelayedArray-stats*)*, [24](#page-23-0) qlogis *(*DelayedArray-stats*)*, [24](#page-23-0) qlogis,DelayedArray-method *(*DelayedArray-stats*)*, [24](#page-23-0) qnorm *(*DelayedArray-stats*)*, [24](#page-23-0) qnorm,DelayedArray-method *(*DelayedArray-stats*)*, [24](#page-23-0) qpois *(*DelayedArray-stats*)*, [24](#page-23-0) qpois,DelayedArray-method *(*DelayedArray-stats*)*, [24](#page-23-0)

range *(*DelayedArray-utils*)*, [26](#page-25-0) range,DelayedArray-method *(*DelayedArray-utils*)*, [26](#page-25-0) range,SparseArraySeed-method *(*SparseArraySeed-utils*)*, [54](#page-53-0) range.DelayedArray *(*DelayedArray-utils*)*, [26](#page-25-0) range.SparseArraySeed *(*SparseArraySeed-utils*)*, [54](#page-53-0) ranges,ArrayViewport-method *(*ArrayGrid-class*)*, [6](#page-5-0) rbind, *[15](#page-14-0)* rbind *(*DelayedArray-utils*)*, [26](#page-25-0) rbind,DelayedArray-method *(*DelayedArray-utils*)*, [26](#page-25-0) read\_block, *[7](#page-6-0)*, *[13](#page-12-0)*, *[17,](#page-16-0) [18](#page-17-0)*, [37,](#page-36-0) *[52](#page-51-0)*, *[60](#page-59-0)* read\_block,ANY-method *(*read\_block*)*, [37](#page-36-0) read\_sparse\_block *(*read\_block*)*, [37](#page-36-0) read\_sparse\_block,ANY-method *(*read\_block*)*, [37](#page-36-0) read\_sparse\_block,SparseArraySeed-method *(*read\_block*)*, [37](#page-36-0) RealizationSink *(*write\_block*)*, [57](#page-56-0) RealizationSink-class *(*write\_block*)*, [57](#page-56-0) realize, *[21](#page-20-0)*, [39,](#page-38-0) *[41](#page-40-0)*

## 74 INDEX

realize,ANY-method *(*realize*)*, [39](#page-38-0) refdim *(*ArrayGrid-class*)*, [6](#page-5-0) refdim,ArbitraryArrayGrid-method *(*ArrayGrid-class*)*, [6](#page-5-0) refdim,ArrayViewport-method *(*ArrayGrid-class*)*, [6](#page-5-0) refdim,RegularArrayGrid-method *(*ArrayGrid-class*)*, [6](#page-5-0) RegularArrayGrid, *[13](#page-12-0)*, *[35](#page-34-0)* RegularArrayGrid *(*ArrayGrid-class*)*, [6](#page-5-0) RegularArrayGrid-class *(*ArrayGrid-class*)*, [6](#page-5-0) Rle, *[41](#page-40-0)*, *[46](#page-45-0)* RleArray, *[21](#page-20-0)*, *[40](#page-39-0)*, *[46](#page-45-0)*, *[58–](#page-57-0)[60](#page-59-0)* RleArray *(*RleArray-class*)*, [41](#page-40-0) RleArray-class, [41](#page-40-0) RleArraySeed, *[41](#page-40-0)* RleArraySeed *(*RleArraySeed-class*)*, [45](#page-44-0) RleArraySeed-class, [45](#page-44-0) RleList, *[41](#page-40-0)* RleMatrix *(*RleArray-class*)*, [41](#page-40-0) RleMatrix-class *(*RleArray-class*)*, [41](#page-40-0) RleRealizationSink, *[59](#page-58-0)* RleRealizationSink *(*RleArraySeed-class*)*, [45](#page-44-0) RleRealizationSink-class *(*RleArraySeed-class*)*, [45](#page-44-0) round,DelayedArray-method *(*DelayedArray-utils*)*, [26](#page-25-0) rowAutoGrid *(*AutoGrid*)*, [12](#page-11-0) rowGrid *(*AutoGrid*)*, [12](#page-11-0) rowMaxs, *[30](#page-29-0)* rowMaxs *(*DelayedMatrix-stats*)*, [29](#page-28-0) rowMaxs,DelayedMatrix-method *(*DelayedMatrix-stats*)*, [29](#page-28-0) rowMeans *(*DelayedMatrix-stats*)*, [29](#page-28-0) rowMeans,DelayedMatrix-method *(*DelayedMatrix-stats*)*, [29](#page-28-0) rowMins *(*DelayedMatrix-stats*)*, [29](#page-28-0) rowMins,DelayedMatrix-method *(*DelayedMatrix-stats*)*, [29](#page-28-0) rowRanges *(*DelayedMatrix-stats*)*, [29](#page-28-0) rowRanges,DelayedMatrix-method *(*DelayedMatrix-stats*)*, [29](#page-28-0) rowsum, *[31](#page-30-0)*, *[57](#page-56-0)* rowsum *(*DelayedMatrix-utils*)*, [31](#page-30-0) rowsum,ANY-method *(*sparseMatrix-utils*)*, [56](#page-55-0) rowsum,DelayedMatrix-method *(*DelayedMatrix-utils*)*, [31](#page-30-0) rowsum,dgCMatrix-method *(*sparseMatrix-utils*)*, [56](#page-55-0)

rowsum.DelayedMatrix *(*DelayedMatrix-utils*)*, [31](#page-30-0) rowsum.dgCMatrix *(*sparseMatrix-utils*)*, [56](#page-55-0) rowSums, *[30](#page-29-0)* rowSums *(*DelayedMatrix-stats*)*, [29](#page-28-0) rowSums,DelayedMatrix-method *(*DelayedMatrix-stats*)*, [29](#page-28-0) S4groupGeneric, *[27](#page-26-0)* seed, *[20](#page-19-0)* seed *(*showtree*)*, [46](#page-45-0) seed, DelayedOp-method *(showtree)*, [46](#page-45-0) seed<- *(*showtree*)*, [46](#page-45-0) seed<-,DelayedOp-method *(*showtree*)*, [46](#page-45-0) seedApply *(*showtree*)*, [46](#page-45-0) set\_grid\_context *(*blockApply*)*, [16](#page-15-0) setAutoBlockShape, *[13](#page-12-0)* setAutoBlockShape *(*AutoBlock-global-settings*)*, [10](#page-9-0) setAutoBlockSize, *[13](#page-12-0)* setAutoBlockSize *(*AutoBlock-global-settings*)*, [10](#page-9-0) setAutoBPPARAM *(*blockApply*)*, [16](#page-15-0) setAutoGridMaker, *[17](#page-16-0)* setAutoGridMaker *(*AutoGrid*)*, [12](#page-11-0) setAutoRealizationBackend, *[31](#page-30-0)*, *[40](#page-39-0)* setAutoRealizationBackend *(*write\_block*)*, [57](#page-56-0) setRealizationBackend *(*write\_block*)*, [57](#page-56-0) show,ArrayGrid-method *(*ArrayGrid-class*)*, [6](#page-5-0) show,ArrayViewport-method *(*ArrayGrid-class*)*, [6](#page-5-0) show,DelayedArray-method *(*DelayedArray-class*)*, [19](#page-18-0) show,DelayedOp-method *(*showtree*)*, [46](#page-45-0) showtree, *[21](#page-20-0)*, *[33,](#page-32-0) [34](#page-33-0)*, [46,](#page-45-0) *[49](#page-48-0)* signif,DelayedArray-method *(*DelayedArray-utils*)*, [26](#page-25-0) simplify, *[33,](#page-32-0) [34](#page-33-0)*, *[47](#page-46-0)*, [48](#page-47-0) simplify,ANY-method *(*simplify*)*, [48](#page-47-0) simplify,DelayedAbind-method *(*simplify*)*, [48](#page-47-0) simplify,DelayedAperm-method *(*simplify*)*, [48](#page-47-0) simplify,DelayedArray-method *(*simplify*)*, [48](#page-47-0) simplify,DelayedDimnames-method *(*simplify*)*, [48](#page-47-0) simplify,DelayedNaryIsoOp-method *(*simplify*)*, [48](#page-47-0)

## INDEX 25

simplify,DelayedSubassign-method *(*simplify*)*, [48](#page-47-0) simplify,DelayedSubset-method *(*simplify*)*, [48](#page-47-0) simplify,DelayedUnaryIsoOpStack-method *(*simplify*)*, [48](#page-47-0) simplify,DelayedUnaryIsoOpWithArgs-method *(*simplify*)*, [48](#page-47-0) SnowParam, *[18](#page-17-0)* SolidRleArraySeed *(*RleArraySeed-class*)*, [45](#page-44-0) SolidRleArraySeed-class *(*RleArraySeed-class*)*, [45](#page-44-0) sparse2dense *(*SparseArraySeed-class*)*, [51](#page-50-0) SparseArraySeed, *[16](#page-15-0)*, *[37,](#page-36-0) [38](#page-37-0)*, *[54–](#page-53-0)[56](#page-55-0)*, *[58](#page-57-0)*, *[60](#page-59-0)* SparseArraySeed *(*SparseArraySeed-class*)*, [51](#page-50-0) SparseArraySeed-class, [51](#page-50-0) SparseArraySeed-utils, *[52](#page-51-0)*, [54](#page-53-0) sparseMatrix, *[37](#page-36-0)* sparseMatrix-utils, [56](#page-55-0) sparsity *(*SparseArraySeed-class*)*, [51](#page-50-0) sparsity,SparseArraySeed-method *(*SparseArraySeed-class*)*, [51](#page-50-0) split,DelayedArray,ANY-method *(*DelayedArray-class*)*, [19](#page-18-0) split.DelayedArray *(*DelayedArray-class*)*, [19](#page-18-0) splitAsList,DelayedArray-method *(*DelayedArray-class*)*, [19](#page-18-0) start,ArrayViewport-method *(*ArrayGrid-class*)*, [6](#page-5-0) sub,ANY,ANY,DelayedArray-method *(*DelayedArray-utils*)*, [26](#page-25-0) sum,SparseArraySeed-method *(*SparseArraySeed-utils*)*, [54](#page-53-0) Summary, *[27](#page-26-0)* summary,DelayedAbind-method *(*DelayedOp-class*)*, [33](#page-32-0) summary,DelayedAperm-method *(*DelayedOp-class*)*, [33](#page-32-0) summary, DelayedDimnames-method *(*DelayedOp-class*)*, [33](#page-32-0) summary,DelayedNaryIsoOp-method *(*DelayedOp-class*)*, [33](#page-32-0) summary, DelayedOp-method *(*DelayedOp-class*)*, [33](#page-32-0) summary,DelayedSubassign-method *(*DelayedOp-class*)*, [33](#page-32-0) summary,DelayedSubset-method *(*DelayedOp-class*)*, [33](#page-32-0) summary,DelayedUnaryIsoOpStack-method

*(*DelayedOp-class*)*, [33](#page-32-0) summary,DelayedUnaryIsoOpWithArgs-method *(*DelayedOp-class*)*, [33](#page-32-0) summary.DelayedAbind *(*DelayedOp-class*)*, [33](#page-32-0) summary.DelayedAperm *(*DelayedOp-class*)*, [33](#page-32-0) summary.DelayedDimnames *(*DelayedOp-class*)*, [33](#page-32-0) summary.DelayedNaryIsoOp *(*DelayedOp-class*)*, [33](#page-32-0) summary.DelayedOp *(*DelayedOp-class*)*, [33](#page-32-0) summary.DelayedSubassign *(*DelayedOp-class*)*, [33](#page-32-0) summary.DelayedSubset *(*DelayedOp-class*)*, [33](#page-32-0) summary.DelayedUnaryIsoOpStack *(*DelayedOp-class*)*, [33](#page-32-0) summary.DelayedUnaryIsoOpWithArgs *(*DelayedOp-class*)*, [33](#page-32-0) supportedRealizationBackends *(*write\_block*)*, [57](#page-56-0) sweep *(*DelayedArray-utils*)*, [26](#page-25-0) sweep,DelayedArray-method *(*DelayedArray-utils*)*, [26](#page-25-0) t *(*DelayedMatrix-utils*)*, [31](#page-30-0) table, *[27](#page-26-0)* table *(*DelayedArray-utils*)*, [26](#page-25-0) table,DelayedArray-method *(*DelayedArray-utils*)*, [26](#page-25-0) tolower,DelayedArray-method *(*DelayedArray-utils*)*, [26](#page-25-0) tolower,SparseArraySeed-method *(*SparseArraySeed-utils*)*, [54](#page-53-0) toupper,DelayedArray-method *(*DelayedArray-utils*)*, [26](#page-25-0) toupper,SparseArraySeed-method *(*SparseArraySeed-utils*)*, [54](#page-53-0) type *(*DelayedArray-class*)*, [19](#page-18-0) type,RleRealizationSink-method *(*RleArraySeed-class*)*, [45](#page-44-0) type<-,DelayedArray,ANY-method *(*DelayedArray-utils*)*, [26](#page-25-0) unique *(*DelayedArray-utils*)*, [26](#page-25-0) unique,DelayedArray-method *(*DelayedArray-utils*)*, [26](#page-25-0)

unique.DelayedArray *(*DelayedArray-utils*)*, [26](#page-25-0) updateObject,ConformableSeedCombiner-method *(*DelayedOp-class*)*, [33](#page-32-0)

```
updateObject,DelayedArray-method (DelayedArray-class), 19
updateObject,DelayedOp-method (DelayedOp-class), 33
updateObject,SeedBinder-method (DelayedOp-class), 33
updateObject,SeedDimPicker-method (DelayedOp-class), 33
viewportApply
(blockApply
)
, 16
viewportReduce
(blockApply
)
, 16
which
, 56
which,DelayedArray-method (DelayedArray-utils
)
, 26
which,SparseArraySeed-method (SparseArraySeed-utils
)
, 54
width,ArrayViewport-method (ArrayGrid-class), 6
write_block
, 13
, 18
, 38
, 57
write_block,ANY-method
(write_block
)
, 57
write_block,arrayRealizationSink-method (write_block), 57
write_block,RleRealizationSink-method (RleArray-class), 41
writeHDF5Array
, 19
, 20
, 31
```